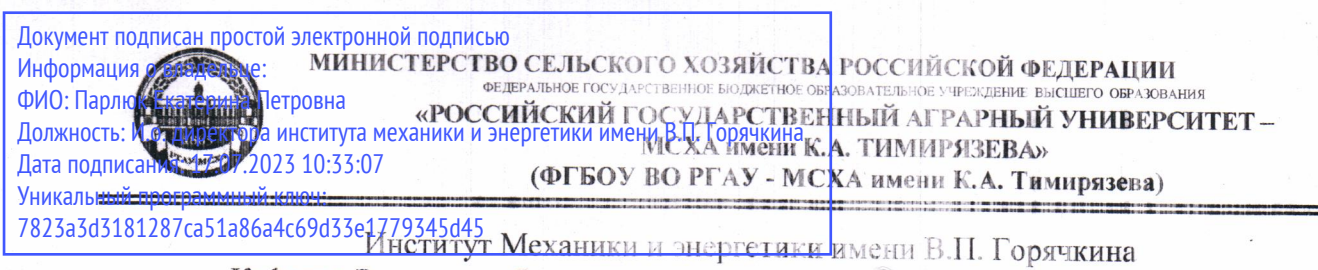

Кафедра Электроснабжение и электротехника имени академика И.А. Будзко

УТВЕРЖДАЮ:

И.о. директора института механики и энергентин имени В.П. Горячкина  $-M.H.$  MITHATKHH 2022 г.

# РАБОЧАЯ ПРОГРАММА УЧЕБНАЙ ЖИСЦИЮЛИНЫ

Б1.В.01.08 «ЭЛЕКТРИЧЕСКИЕ СТАНДИИ НОДСТАНЦИИ»

для подготовки бакалавров

#### **ФГОС ВО**

Направление: 13.03.02 - Электроэнергетика и электротехника Направленность: Электроснабжение

Kypc 3 Семестр 6

Форма обучения: Очная Год начала подготовки: 2022

Москва, 2022

Разработчик: Цедяков А.А., старший преподаватель (ФИО, ученая степень, ученое звание)

Стушкина Н.А., к.т.н., доцент

 $20<sub>o</sub>$ 09  $202r$ 

Рецензент Андреев С.А., к.т.н., профессор

Программа составлена в соответствии с требованиями ФГОС ВО, по направлению подготовки 13.03.02 - Электроэнергетика и электротехника и учебного плана

Программа обсуждена на заседании кафедры ЭС и ЭТ им. академика И.А. Будзко протокол № 2 от «*ОВ О* 20 <sup>2</sup>

И.о.зав. кафедрой Стушкина Н.А., к.т.н., доцент  $\frac{1}{\left( \frac{1}{2} \sum_{i=1}^{n} \frac{1}{2} \sum_{i=1}^{n} \frac{1}{2} \sum_{i=1}^{n} \frac{1}{2} \sum_{i=1}^{n} \frac{1}{2} \sum_{i=1}^{n} \frac{1}{2} \sum_{i=1}^{n} \frac{1}{2} \sum_{i=1}^{n} \frac{1}{2} \sum_{i=1}^{n} \frac{1}{2} \sum_{i=1}^{n} \frac{1}{2} \sum_{i=1}^{n} \frac{1}{2} \sum_{i=1}^{n} \frac{1}{2} \sum_{i=1}^{n} \frac{1}{2} \$ 

 $09 - 2027$ 

## Согласовано:

Председатель учебно-методической комиссии Института механики и энергетики имени В.П. Горячкина Дидманидзе О.Н., д.т.н., профессор (подпись)

Протокол№2

И.о. заведующего выпускающей кафедрой ЭС и ЭТ им. академика И.А. Будзко Стушкина Н.А. к.т.н., доцент

 $(110211 \text{HCE})$ "06 00  $2042$ 

 $\frac{4}{5}$  09 2024.

Заведующий отделом комплектования ЦНБ Дринова 26

# **СОДЕРЖАНИЕ**

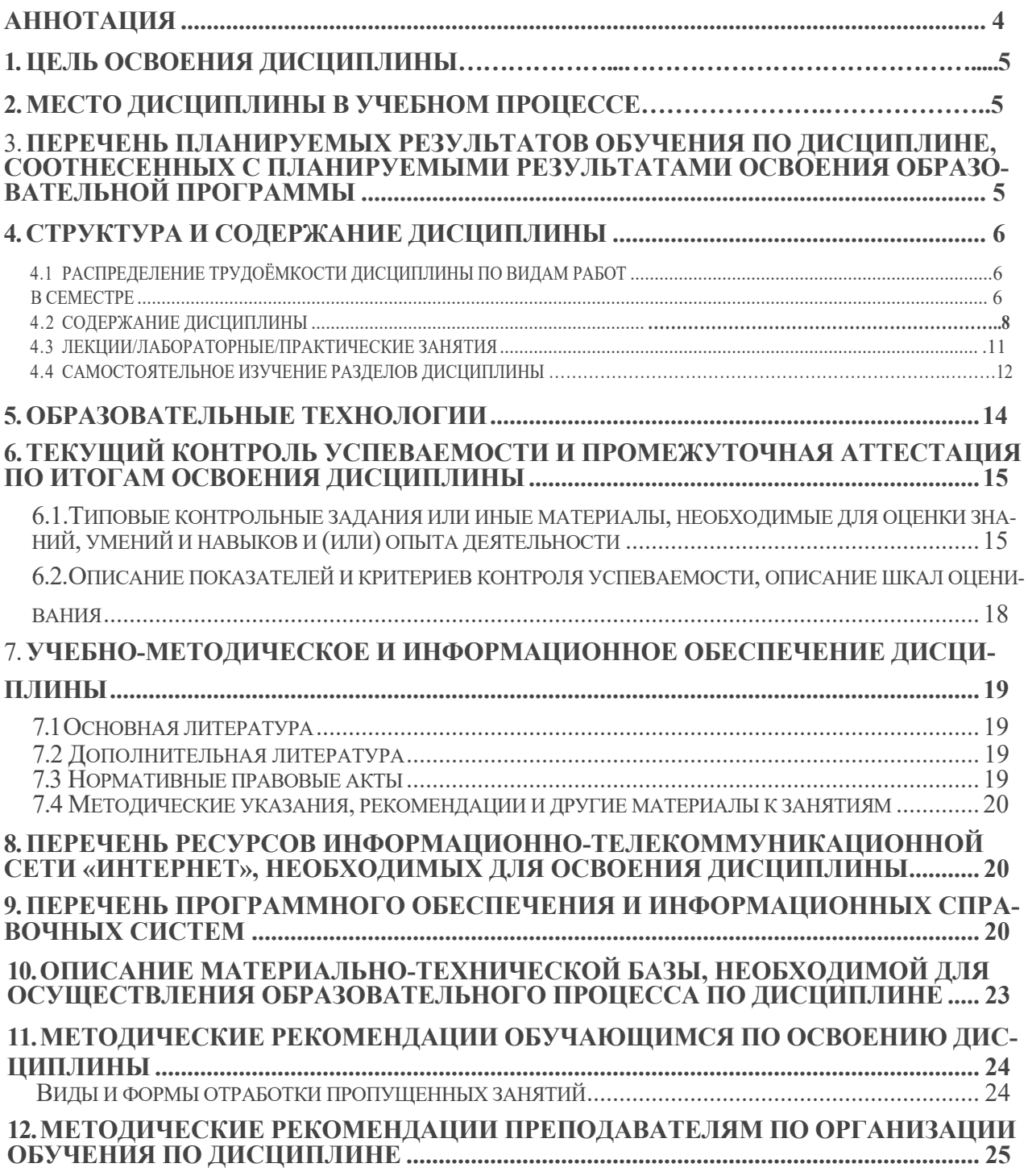

#### Аннотания

Рабочей программы учебной дисциплины Б1.В.01.08 «Электрические станции и подстанции» для подготовки бакалавра по направлению 13.03.02 Электроэнергетика и электротехника, направленность Электроснабжение

Цель освоения дисциплины: освоение студентами основных сведений о типах и принципе работы электрических станций и подстанций, изучить виды электрических аппаратов, применяемых на электростанциях и подстанциях, иметь представления о внутренних и внешних процессах протекающих при различных режимах работы электрических аппаратов. Дисциплина является профилирующей и способствует самоорганизации и самообразованию, в планировании, подготовке и выполнении типовых экспериментальных исследований по заданной методике, в монтаже элементов оборудования объектов профессиональной деятельности. использованию технических средств и цифровых технологий для измерения и контроля основных параметров технологического процесса.

Дисциплина для студентов энергетических специальностей, способствует развитию у студентов логического и абстрактного мышления с практической реализацией ее содержания, развитие способности:

- к самоорганизации и самообразованию;

- применять соответствующий информационно-вычислительный аппарат (программные комплексы Simulink, RastrWin3, MicrosoftExcel), методы анализа и моделирования при испытаниях высоковольтной изоляции, теоретического и экспериментального исследования при решении профессиональных задач при проектировании;

- принимать участие в проектировании методов испытания высоковольтной изоляции на современных объектах профессиональной деятельности (SmartGrid, систем распределенной генерации) в соответствии с техническим заданием и нормативно-технической документацией, соблюдая различные технические, энергоэффективные и экологические требования.

Место дисциплины в учебном плане: дисциплина включена в часть, формируемую участниками образовательных отношений учебного плана по направлению подготовки 13.03.02 Электроэнергетика и электротехника.

Требования к результатам освоения дисциплины: в результате освоения дисциплины формируются следующие компетенции (индикаторы достижения компетенций): ПКос-2.1, ПКос-2.4.

#### Краткое содержание дисциплины:

Раздел 1. Введение. Развитие энергетики в России. Схемы электроснабжения сельского хозяйства. Графики электрических нагрузок

Раздел 2. Высоковольтные изоляторы. Тепловые процессы в токопроводах с применением цифровых технологий в программных комплексах

Раздел 3. Конструкция шин и контактов

Раздел 4. Горение и гашение дуги постоянного тока. Способы организации гашения

дуги

Раздел 5. Горение и гашение дуги переменного тока

Раздел 6. Коммутационные аппараты. Высоковольтные предохранители

Раздел 7. Выключатели масляные с приводом

Раздел 8. Отделители, короткозамыкатели

Разлел 9. Разъелинители

Раздел 10. Выключатели нагрузки

Раздел 11. Безмаслянные выключатели

Раздел 12. Высоковольтные трансформаторы тока. Схемы включения трансформаторов тока.

Раздел 13. Высоковольтные трансформаторы напряжения. Собственные нужды электростанций и п/ст

Раздел 14. Силовые конденсаторы. Реакторы. Аппаратура высокочастотной связи

Раздел 15. Силовые трансформаторы. Схемы РУ

Раздел 16. Схемы подстанций. Схемы упрощенных подстанций

Раздел 17. Конструкции сельских подстанций

Раздел 18. Выбор электрических аппаратов в программном комплексе Mathcad

**Общая трудоемкость дисциплины**: 7 зач. единиц (252 часа)/ в т.ч. практическая подготовка 4 ч.

**Промежуточный контроль:** защита КП, экзамен.

#### 1. Цели освоения дисциплины

Цель дисциплины – формирование у обучающихся системы знаний и практических навыков, необходимых для работы с электрическими аппаратами, которые применяются на электрических станциях и подстанциях.

Задачи дисциплины- обучающийся должен иметь представление в планировании, подготовке и выполнении типовых экспериментальных исследований по заданной методике, в монтаже элементов оборудования объектов профессиональной деятельности.

- о типах и принципе работы электрических станций и подстанций;

- о видах электрических аппаратов, применяемых на электростанциях и подстанциях;

- о внутренних и внешних процессах протекающих при различных режимах работы электрических аппаратов.

- методы испытания тепловых процессов в токопроводах с помощью программного комплекса Simulink

-выбор высоковольтной аппаратуры с помощью программ MatCAD.

Применение цифровых технологий в обучении позволит студентам изучить процессы, протекающие в электрических аппаратах , провести моделирование испытательных установок в различных режимах работы, Так же цифровые технологии позволят упростить выполнение и оформление отчетов, технической и чертежной документации.

#### 2. Место дисциплины в учебном процессе

 Дисциплина «Электрические станции и подстанции» включена в часть, формируемую участниками образовательных отношений учебного плана.

Изучение данной дисциплины позволяет, подготавливаемым по разным направленностям в рамках направления «Электроэнергетика и электротехника» получить основные сведения о типах и принципе работы электрических станций и подстанций; видах электрических аппаратов, применяемых на электростанциях и подстанциях; методах проверки технического состояния электрооборудования с применением моделирующих программ; внутренних и внешних процессах протекающих при различных режимах работы электрических аппаратов с применением цифровых технологий.

Предшествующими курсами, на которых непосредственно базируется дисциплина «Электрические станции и подстанции» являются «Физика», «Теоретическая механика», «Теоретические основы электротехники», «Электрические машины».

Знания, полученные по освоению дисциплины, необходимы при выполнении выпускной квалификационной работы.

Особенностью дисциплины является наличие в её содержании физики, математики, информатики, теоретических основ электротехники, инженерных знаний и средств вычислительной техники.

Рабочая программа дисциплины «Электрические станции и подстанции» для инвалидов и лиц с ограниченными возможностями здоровья разрабатывается индивидуально с учетом особенностей психофизического развития, индивидуальных возможностей и состояния здоровья таких обучающихся.

# 3. Перечень планируемых результатов обучения по дисциплине, соотнесенных с планируемыми результатами освоения образовательной программы

Процесс преподавания дисциплины направлен на формирование у студентов следующих профессиональных (ПКос) компетенций, представленных в таблице 1.

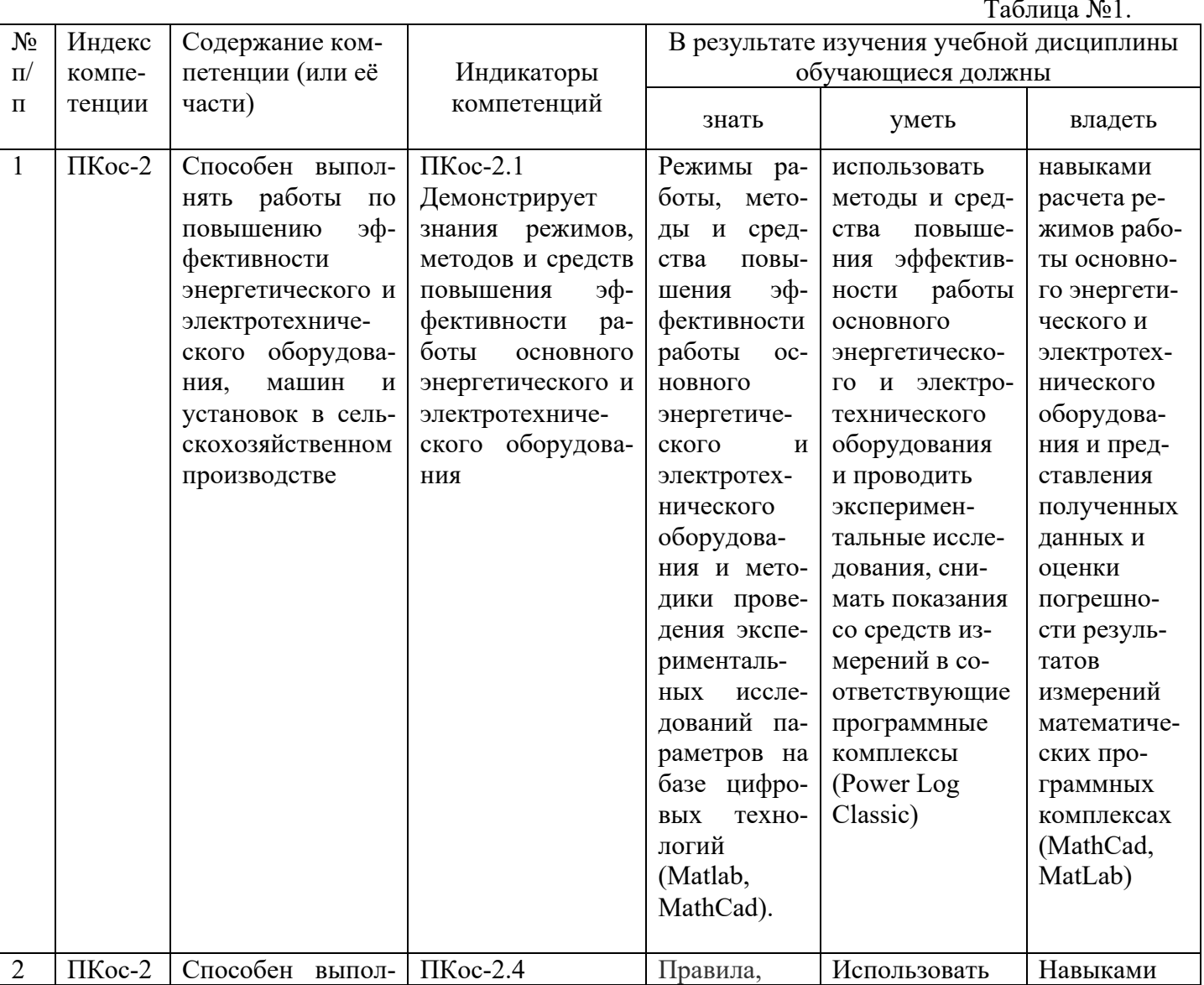

# Требования к результатам освоения учебной дисциплины

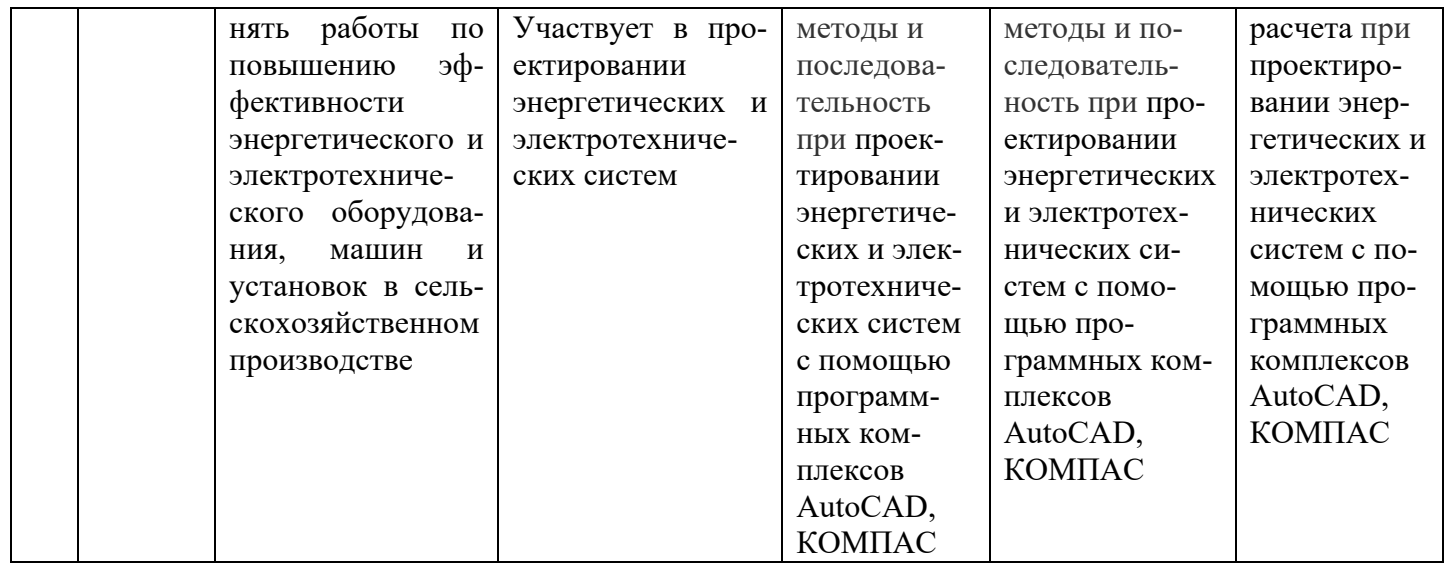

#### 4. Структура и содержание дисциплины

4.1 Распределение трудоёмкости дисциплины по видам работ по семестрам

Общая трудоёмкость дисциплины составляет 252 часов, 7 зачетных единиц в 6 семестре, их распределение по видам работ в семестре представлено в таблице 2.

Таблица №2.

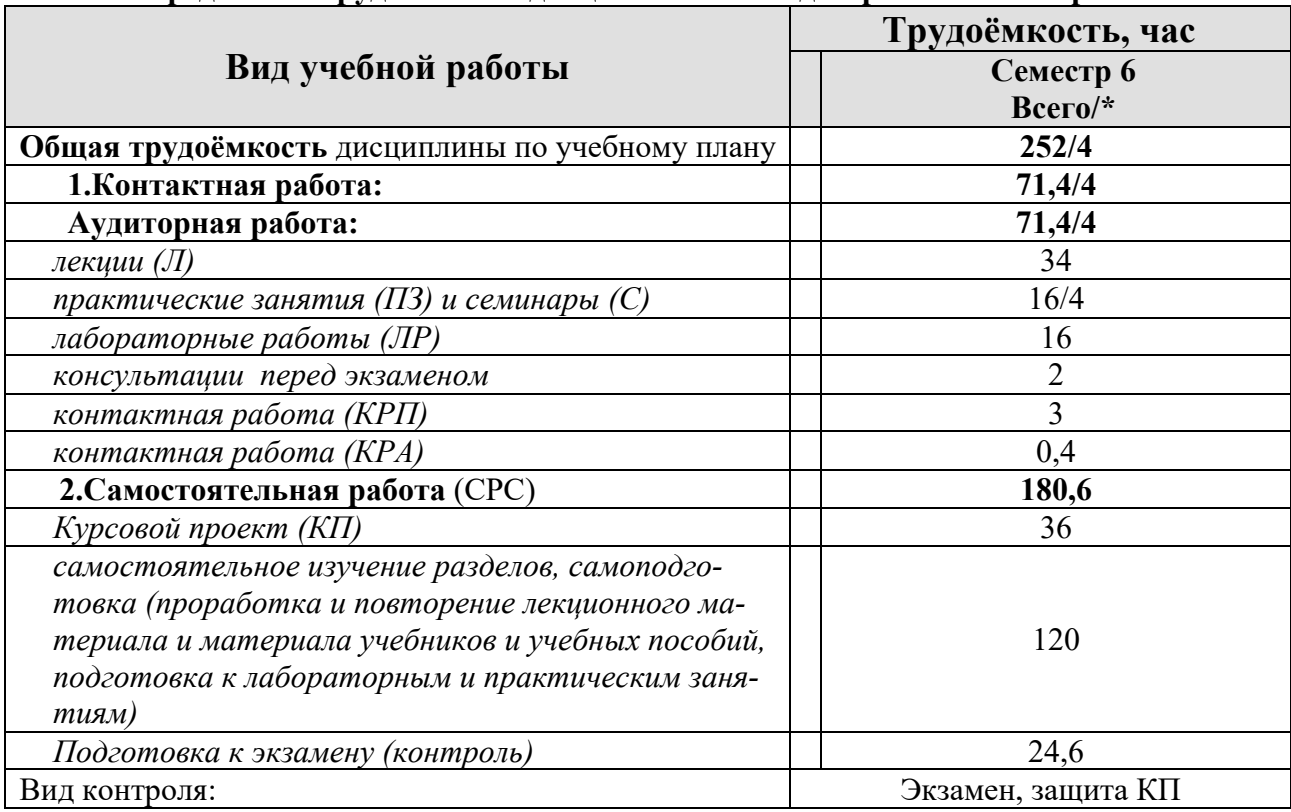

## Распределение трудоёмкости дисциплины по видам работ в семестре

\* в том числе практическая подготовка

# 4.2 Содержание дисциплины

# **Тематический план учебной дисциплины**

Таблица №3

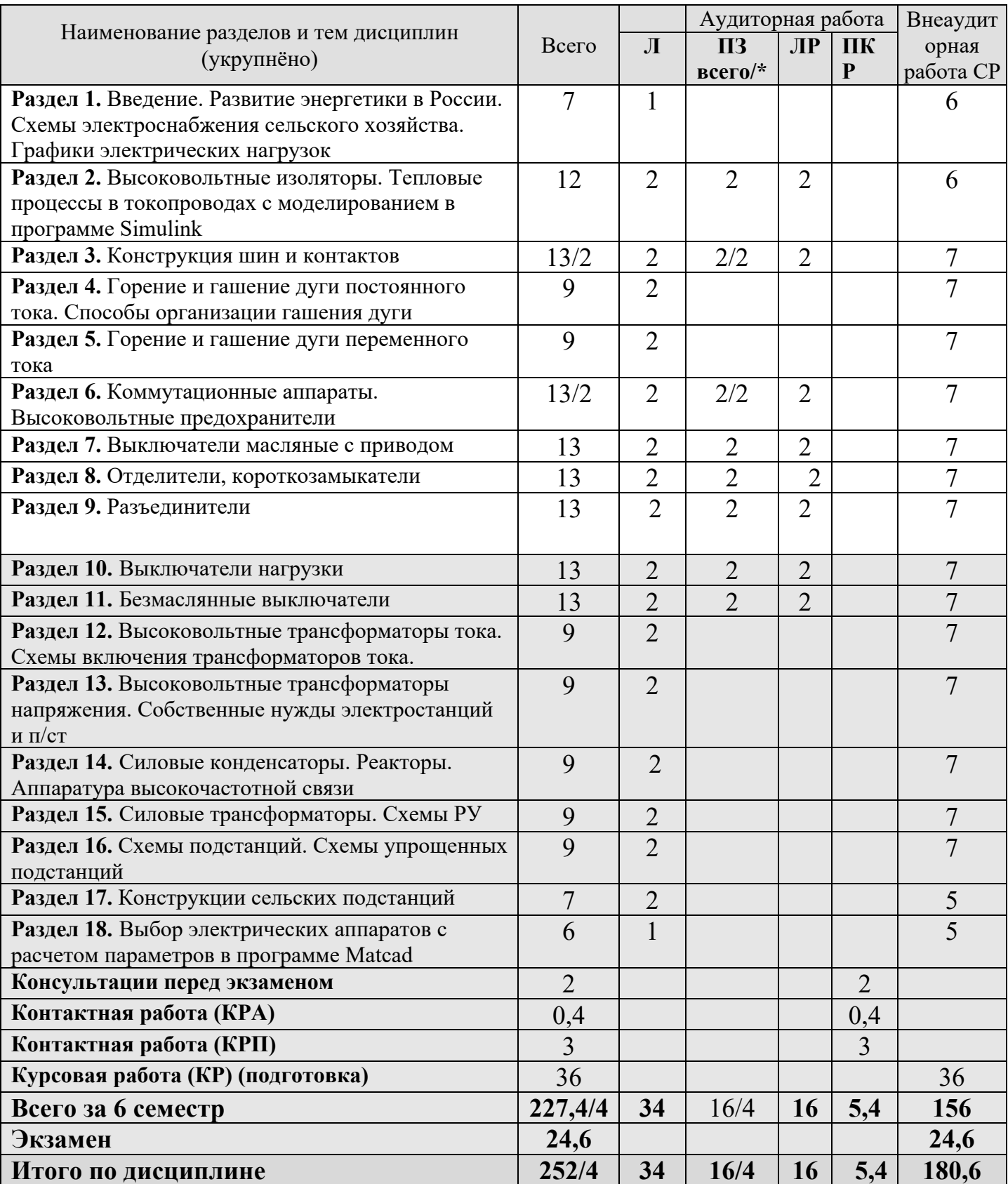

**Раздел 1. Введение.** Развитие энергетики в России. Схемы электроснабжения сельского хозяйства. Графики электрических нагрузок

Типы электростанций, их краткая характеристика и основные технико-экономические показатели. Перспективы развития электростанций различного типа. Сельские электрические станции и подстанции, их типы и краткая технико-экономическая характеристика.

Разновидности схем электрических соединений. Условные графические обозначения в электрических схемах*.* Основное электрооборудование станций и подстанций и его назначение. Виды схем вторичных цепей. Графики нагрузки станций и подстанции

#### **Раздел 2. Высоковольтные изоляторы. Тепловые процессы в токопроводах**

Изоляция аппаратов и токоведущих частей в электроустановках. Требования к изоляции аппаратуры распределительных устройств внутренней и наружной установки. Станционные и линейные изоляторы, типы изоляторов.

Испытание комбинированным воздействием импульсного напряжения и напряжения промышленной частоты Применение импульсных генераторов и исследование генераторов импульсных напряжений с обработкой показаний в программе Power Log.. Испытательные установки и методы испытаний тепловых процессов с моделированием в программном комплексе Simulink.

#### **Раздел 3. Конструкция шин и контактов**

Шинная конструкция. Применение алюминиевых шин. Что необходимо для охлаждения шин. Применение шин корытного или трубчатого сечений. Материал, форма сечения шин. Крепление шин на изоляторах, шинные компенсаторы, окраска шин,. Выбор сечения шин по экономической плотности тока и по длительно допустимому току нагрузки. Проверка на механическую и термиче5скую стойкость шинных конструкций при к.з.

## **Раздел 4. Горение и гашение дуги постоянного тока. Способы организации гашения дуги**

Дуга, возникающая при перегревании плавкой вставки. Увеличение за счет интенсивной поверхностной рекомбинации сопротивления дуги

#### **Раздел 5. Горение и гашение дуги переменного тока**

Основы теории горения и гашения дуги. Процессы в дуге постоянного и переменного ток. Нарастание электрической прочности дугового промежутка. Восстановление напряжения на контактах выключателя, влияние параметров сети, удаленности источников и отключаемого режима работы. Принципы организации гашения дуги переменного и постоянного тока. конструкция дугогасительных устройств. Отключающая способность аппаратов

#### **Раздел 6. Коммутационные аппараты. Высоковольтные предохранители**

Предохранители – простейшие защитно-коммутационные аппараты. Применение в высоковольтных установках кварцевых предохранителей ПК, ПКТН Токоограничивающие кварцевые предохранители. Стреляющие предохранители типа ПСН. Применение предохранителей типа ПСН для защиты силовых трансформаторов 35-110 кВ Устройство предохранителей типа ПСК и УПСН и особенности монтажа.

#### **Раздел 7. Выключатели масляные с приводом**

Высоковольтные выключатели. Классификация выключателей. Масляные выключатели горшковые и баковые. Воздушные, вакуумные и автогазовые выключатели. Назначение автоматических воздушных выключателей

#### **Раздел 8. Отделители, короткозамыкатели.**

Основные назначения. Конструкция основных типов отделителей и короткозамыкателей. Приводы к ним. Схемы управления.

#### **Раздел 9. Разъединители.**

Основные назначения. Конструкция основных типов разъединителей. Приводы к ним. Схемы управления. Применение в сельскохозяйственных установках 10 кВ трехполюсных разъединителей. Разъединители для наружной установки разъединители типа РЛНД

#### **Раздел 10. Выключатели нагрузки**

Основные параметры выключателей нагрузки. Конструкция выключателя и привода. Правила выбора выключателей нагрузки. Конструкция и основные параметры вакуумного выключателя. Проверка выключателей нагрузки типа ВНП на термическую и динамическую стойкость. Коммутационная способность выключателей.

#### **Раздел 11. Безмаслянные выключатели**

Выключатели нагрузки являются безмасляными выключателями, взрыво и пожапробезопасными , служат в качестве коммутационного аппарата для отключения и включения только токов нагрузки до 200 А изготовление на основе разъединителей типа РВ-10/1000, Снабжение пружинами и буферами. Замена дугогасительных вкладышей.

# **Раздел 12. Высоковольтные трансформаторы тока. Схемы включения трансформаторов тока.**

Трансформаторы тока. Первичный номинальный ток. Применение трансформатора в схемах токовых защит с дешунтированием электромагнитов отключения выключателя. Класс точности нагруженного ТТ. Расчетная мощность трансформатора тока. Повышение надежности защиты ТТ. Вторичная обмотка ТТ. Применение токовой отсечки. Ток срабатывания максимальной токовой защиты. Расчет МТЗ трансформатора

# **Раздел 13. Высоковольтные трансформаторы напряжения. Собственные нужды электростанций и п/ст**

Характеристики, погрешности, классы точности. Схемы соединений конструкция и область применения. Контроль изоляции. Схемы соединений трансформаторов тока и приборов. Емкостные делители напряжения.

Основные потребители электроэнергии собственных нужд на станциях и подстанциях. Электроснабжение собственных нужд. Обеспечение надежности питания СН. Источники оперативного тока – блоки питания, зарядные устройства, аккумуляторные батареи

# **Раздел 14. Силовые конденсаторы. Реакторы. Аппаратура высокочастотной связи**

Реакторы и дугогасящие аппараты. Высокочастотные заградители и конденсатора связи. Силовые конденсаторы. Принцип применения.

Выбор электрических аппаратов по номинальным параметрам и их проверка по аварийным режимам

## **Раздел 15. Силовые трансформаторы. Схемы РУ**

Типы трансформаторных подстанций. Щиты управления и требования к ним. Элементы щитов управления. Подстанции без выключателей на стороне ВН. Схемы соединения районных и потребительских подстанций.

РУ и требования к ним. Меры повышения надежности работы, удобства и безопасности эксплуатации. Сборные конструкции РУ.

ЗРУ, РЩ напряжением до 1000 В. КРУ 6-10 кВ. ОРУ. Расположение элементов оборудования в ОРУ. Основные типы КТП 35-110 кВ открытого типа. Потребительские подстан-

## ции 6-10/0,4 кВ

### **Раздел 16. Схемы подстанций. Схемы упрощенных подстанций**

Требования к схемам. Факторы, учитываемые при разработке схем станций и подстанций. Схемы электроустановок с одной системой сборных шин. Область применения, повышения надежности: секционирование сборных шин разъединителей.

Упрощенные схемы электрических соединений: схемы блоков, питание подстанций с помощью ответвлений от линий электропередачи, схемы мостика и многоугольника. Схемы присоединения отходящих линий. Схемы электрических соединений станций с преимущественным распределением энергии на генераторном напряжении

#### **Раздел 17. Конструкции сельских подстанций**

Шинные конструкции. Материал, форма сечения шин. Крепление шин на изоляторах, шинные компенсаторы, окраска шин. Выбор сечения шин по экономической плотности тока и по длительно допустимому току нагрузки. Проверка на механическую и термическую стойкость шинных конструкций при к.з.

### **Раздел 18. Выбор электрических аппаратов**

Электрические контакты. Физические явления в контактах. Переходные сопротивления контактов. Условия работы в нормальном режиме, при протекании сквозного к.з. и при отключении цепи. Конструкция контактов шин и аппаратов.

Выбор электрических аппаратов по номинальным параметрам и их проверка по аварийным режимам. Все расчеты необходимо производить с применением цифровых программ (Matlab, MathCad).

4.3 Лекции/Лабораторные/практические/ занятия

Таблина 4

# **Содержание лекций/лабораторных/практических занятий и контрольных мероприятий**

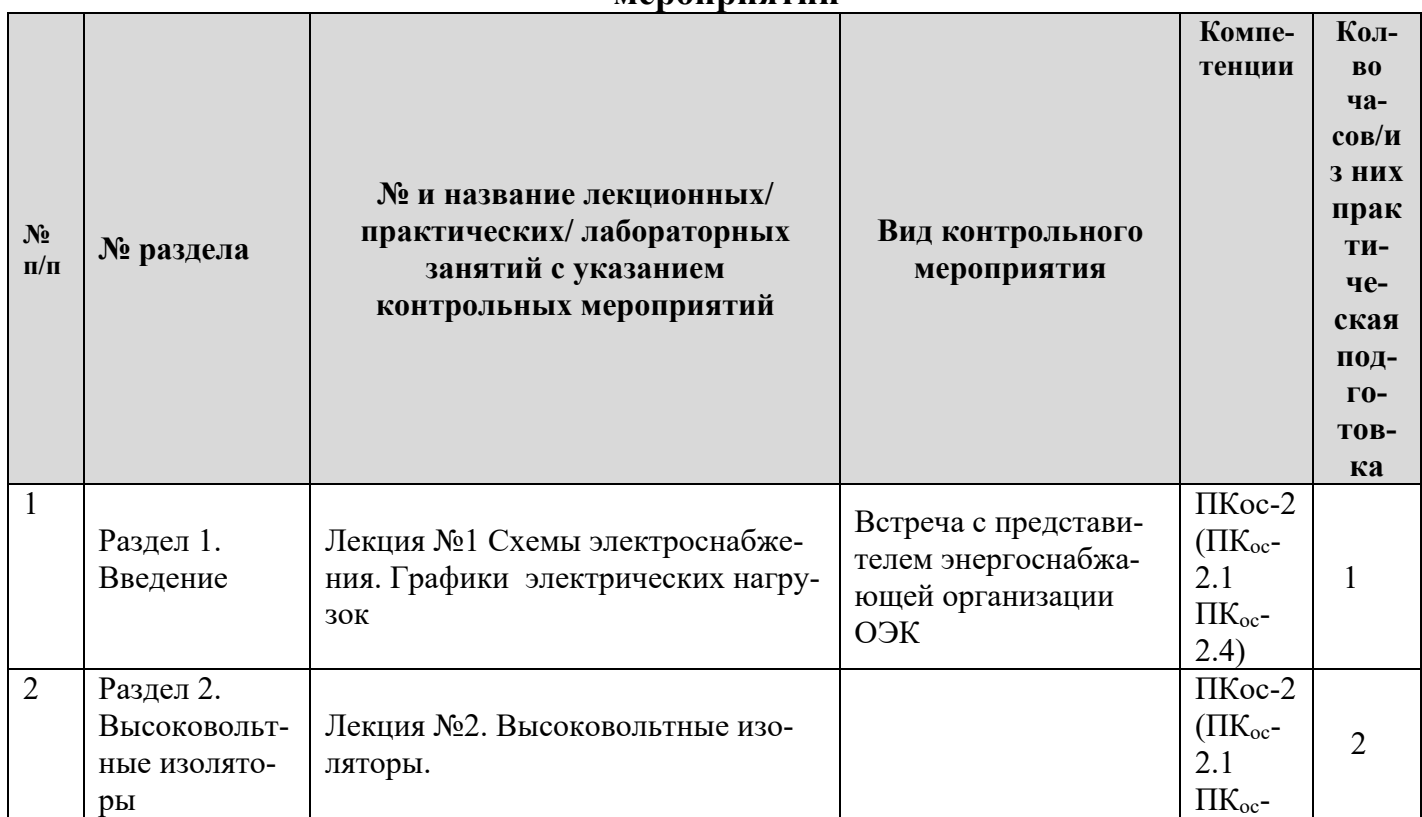

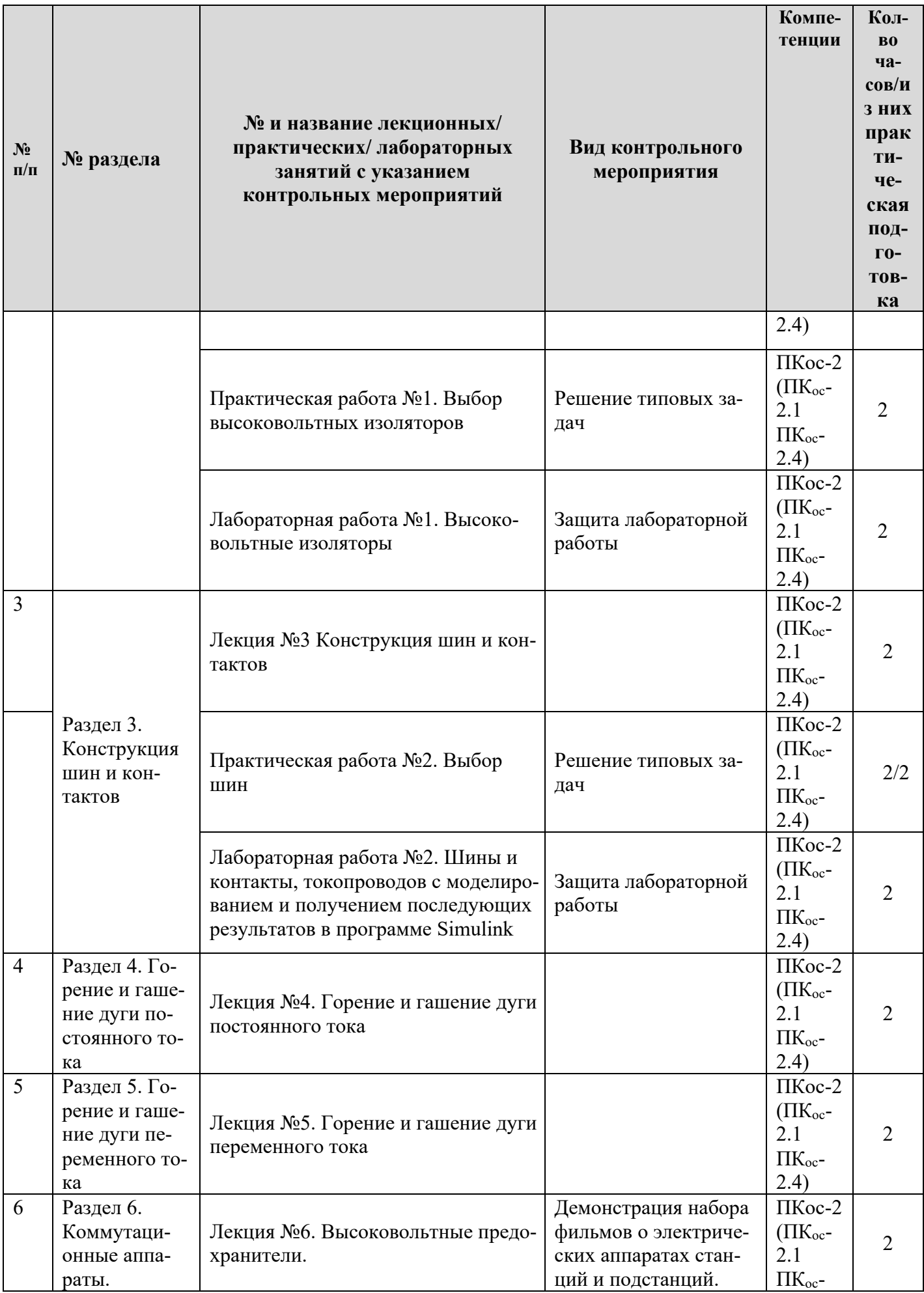

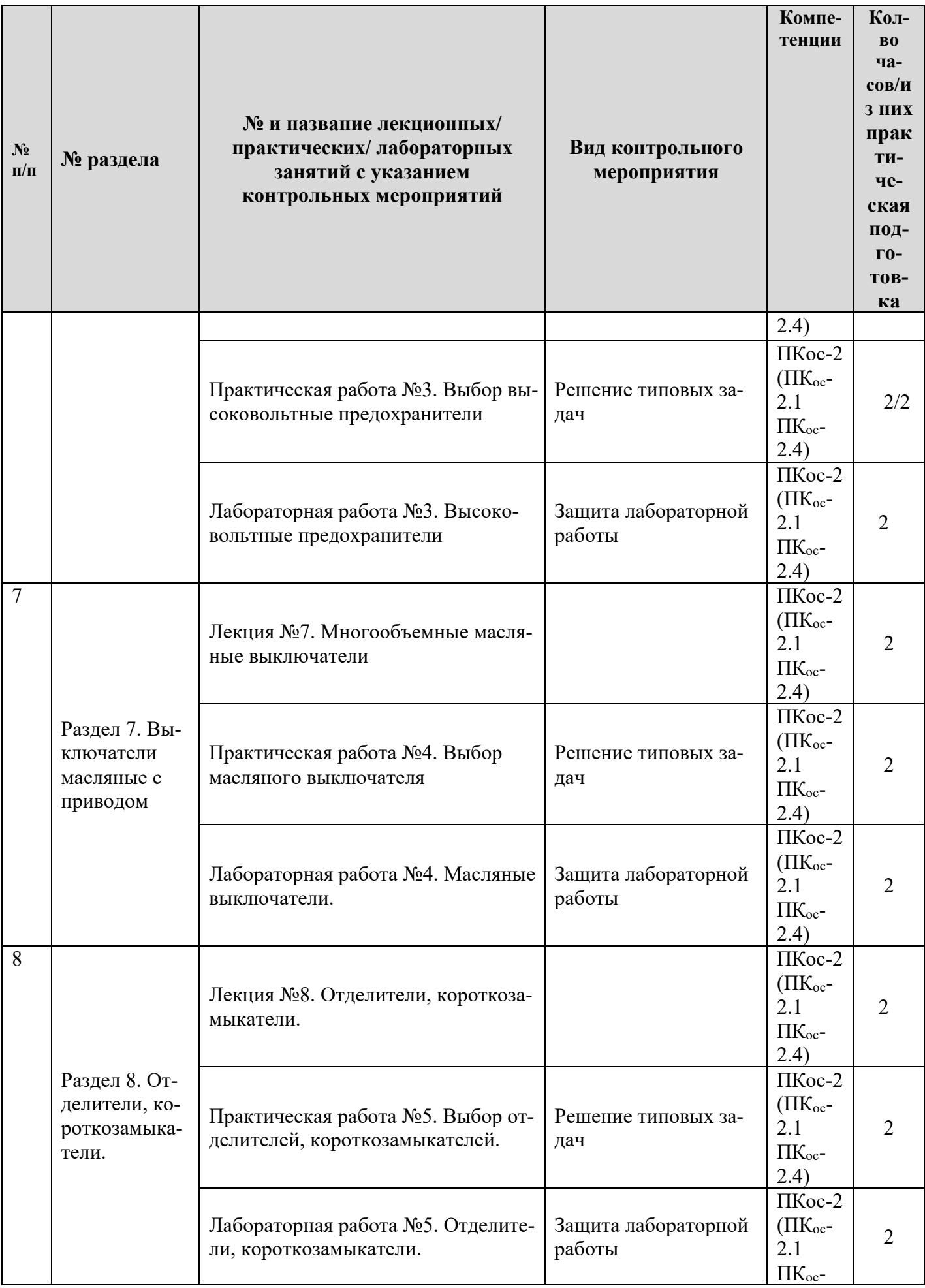

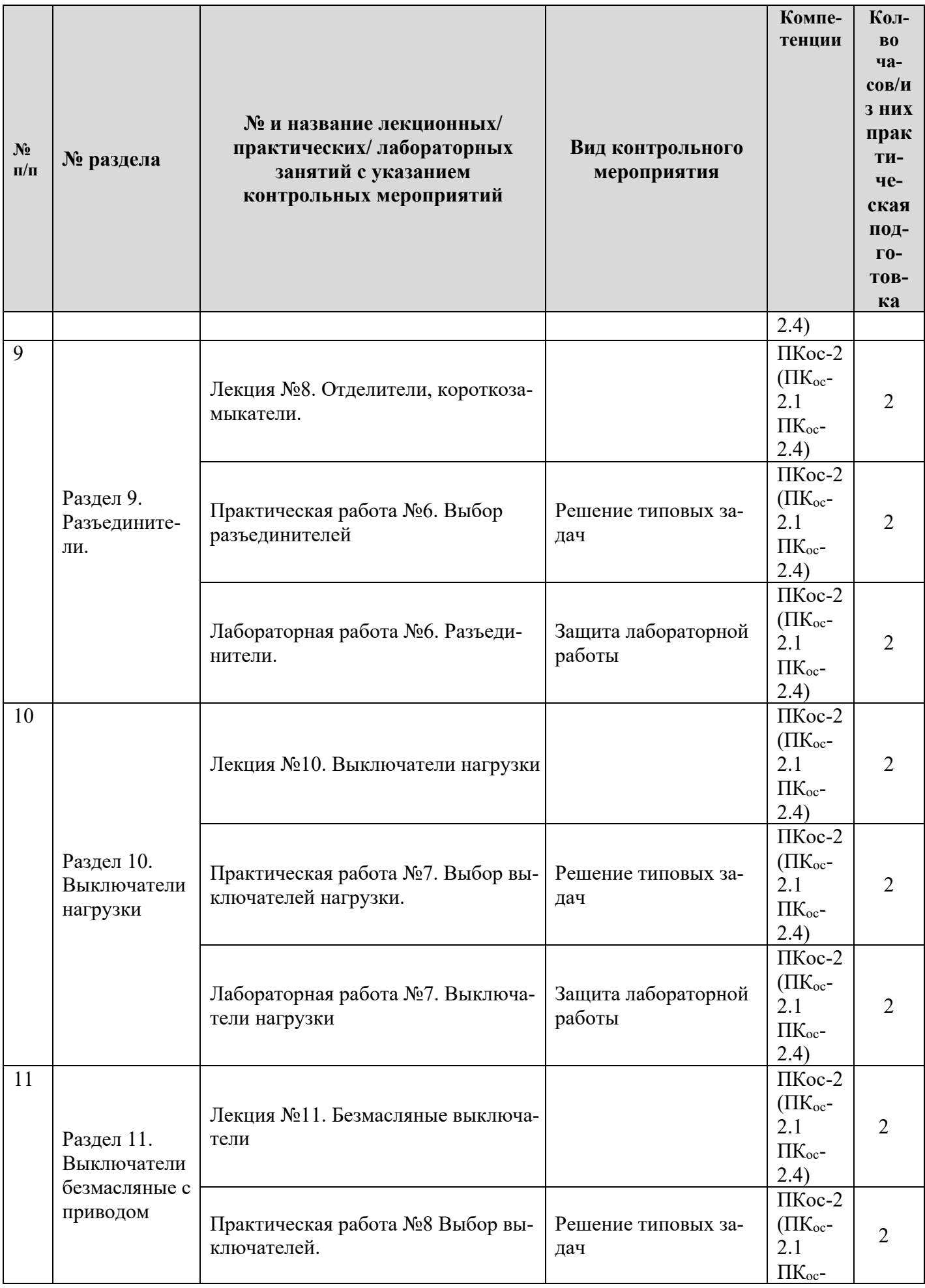

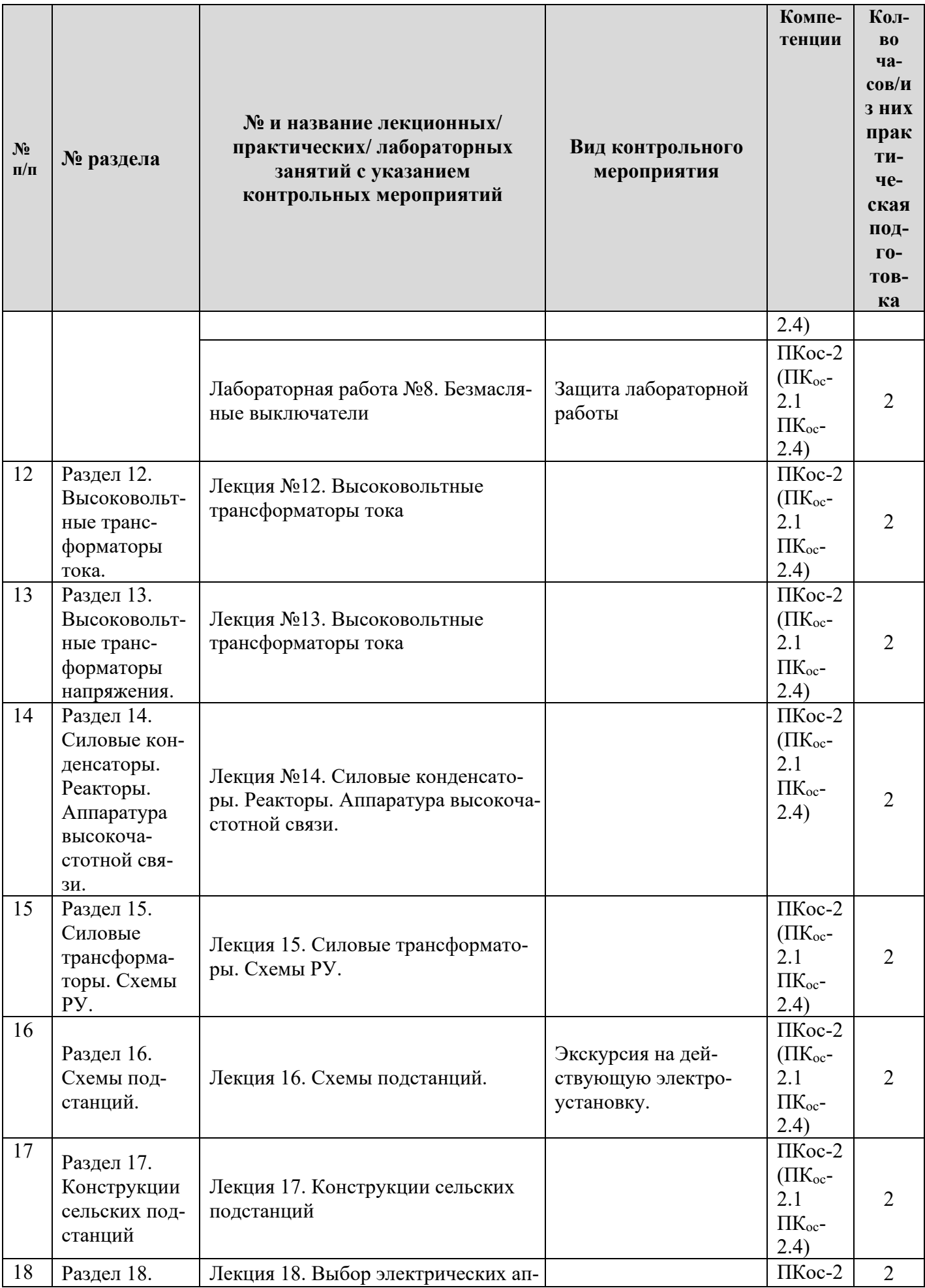

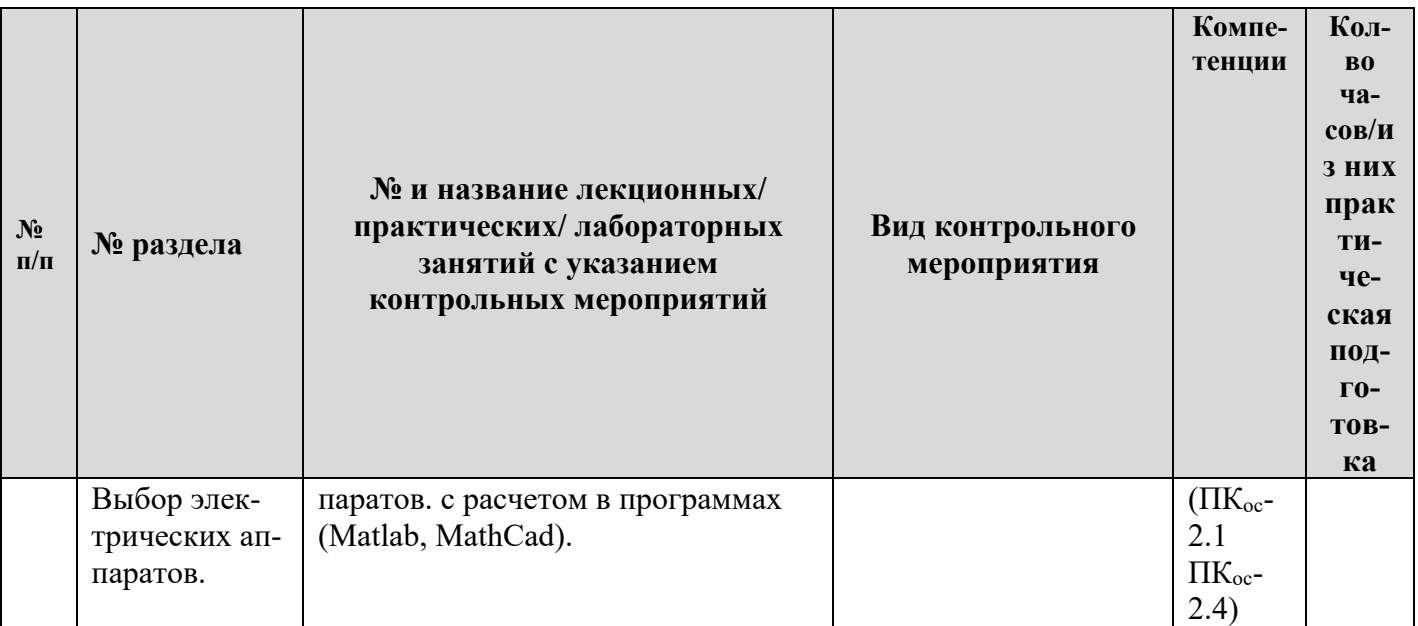

4.4 Перечень вопросов для самостоятельного изучения дисциплины

Таблица 5

# **Перечень вопросов для самостоятельного изучения дисциплины**

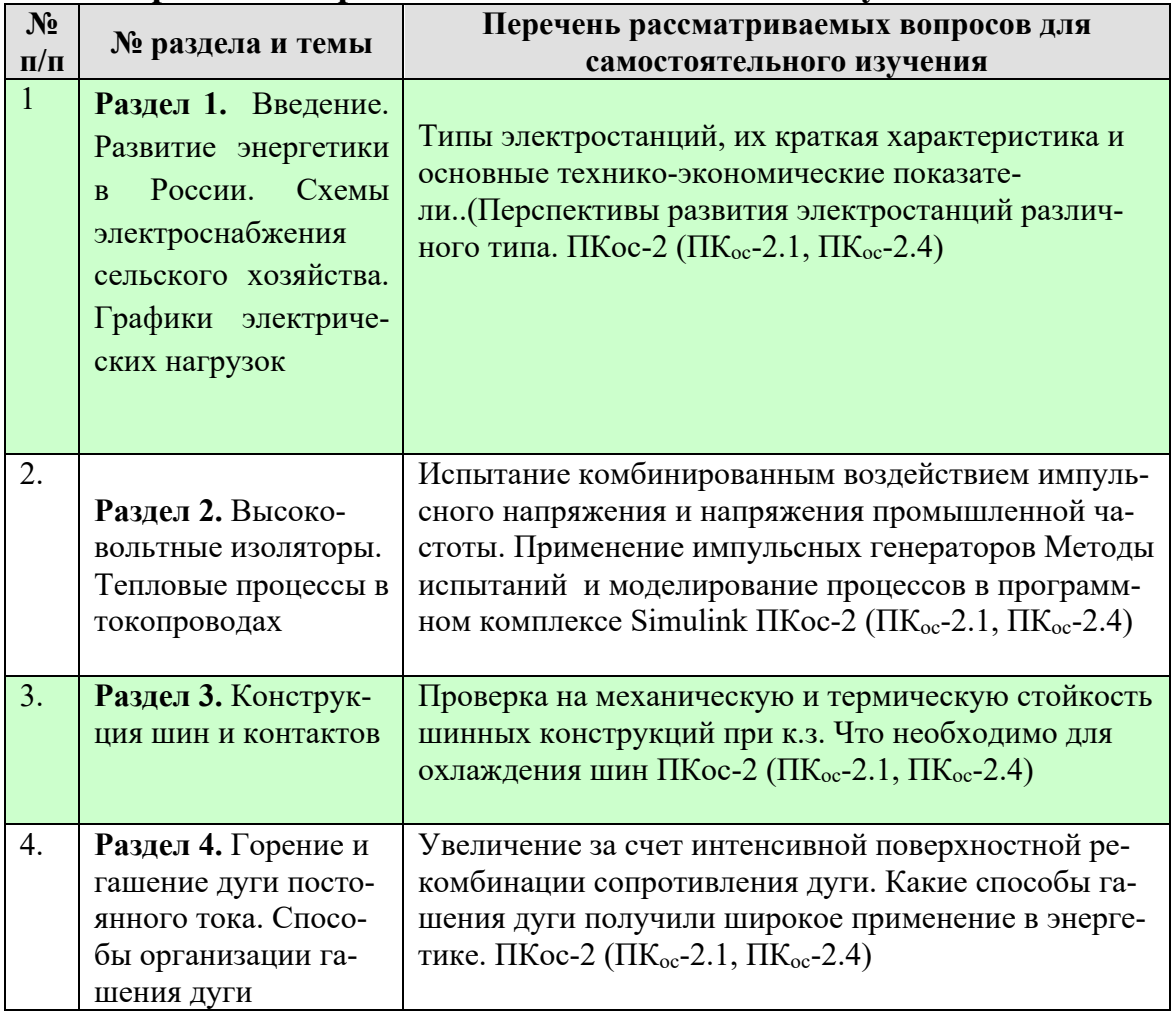

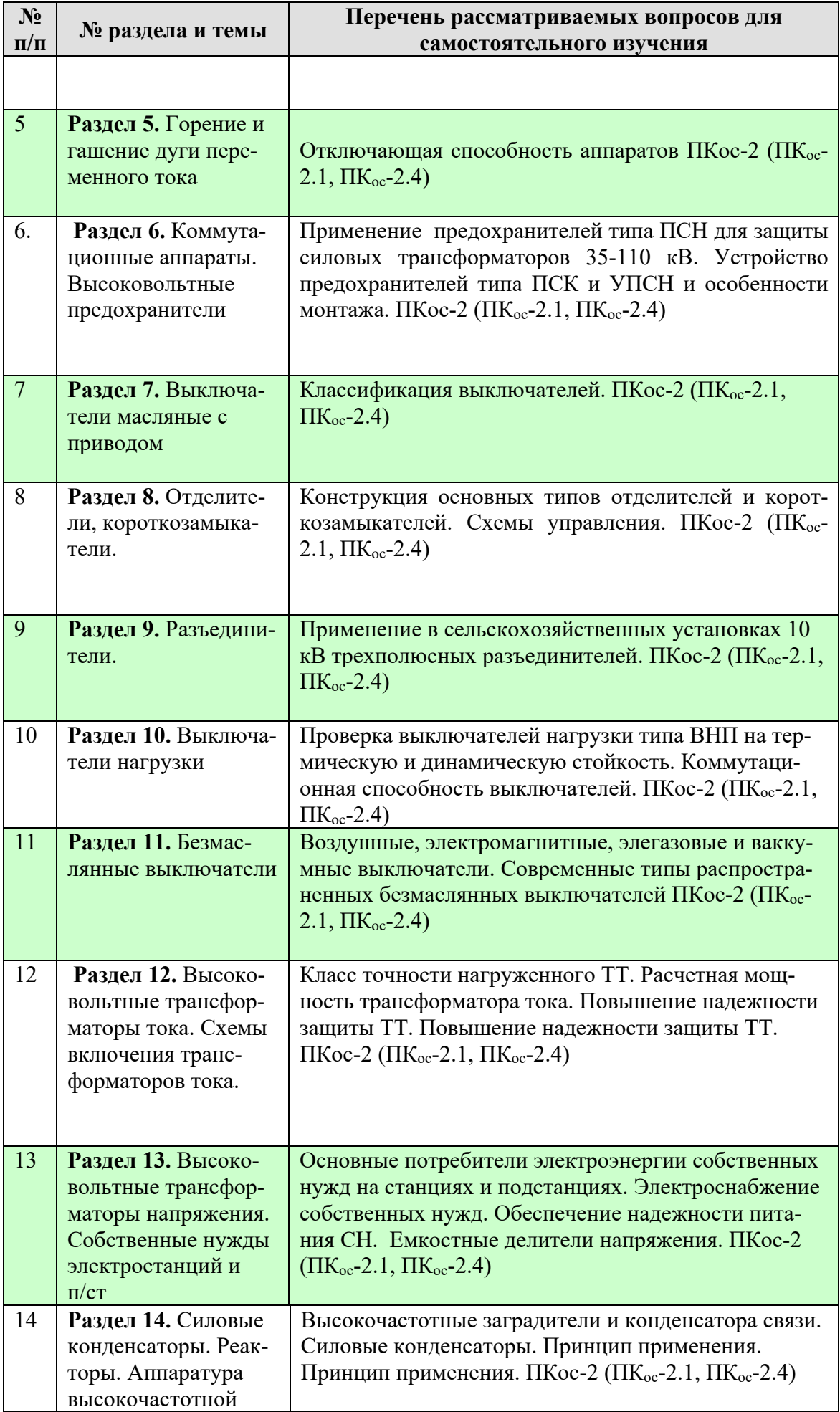

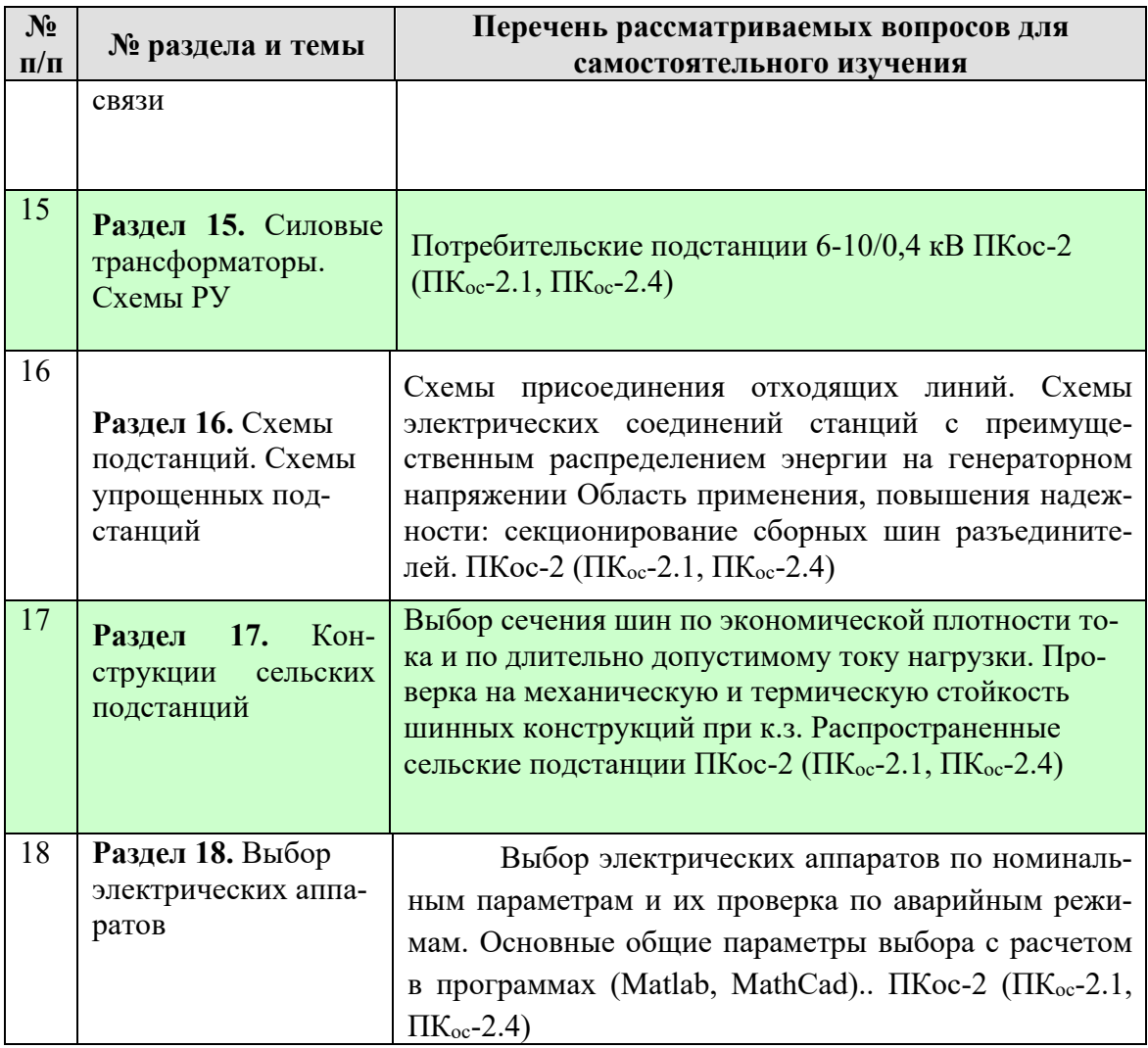

#### 5. Образовательные технологии

В процессе преподавания дисциплины «Электрические станции и подстанции» в совокупности с традиционной (объяснительно-иллюстративной) технологией обучения используются элементы инновационных и цифровых технологий.

Согласно учебному плану и графику учебного плана для организации процесса освоения студентами дисциплины используются следующие формы теоретического и практического обучения, соответствующие традиционной (объяснительно-иллюстративной) и цифровым технологиям:

- основные формы теоретического обучения: лекции, консультации, экзамен;

- основные формы практического обучения: практические занятия, лабораторные работы;

- дополнительные формы организации обучения: курсовой проект и самостоятельные работы студентов.

 В процессе реализации форм обучения предполагается применение различных методов и средств обучения, соответствующих традиционной и инновационным технологиям. Соотнесенность тем в структуре содержания дисциплины, применяемых для их изучения технологий и соответствующих им форм и методов (и средств) обучения представлены ниже (в таблице 6).

Таблица 6

# **Применение активных и интерактивных образовательных технологий**

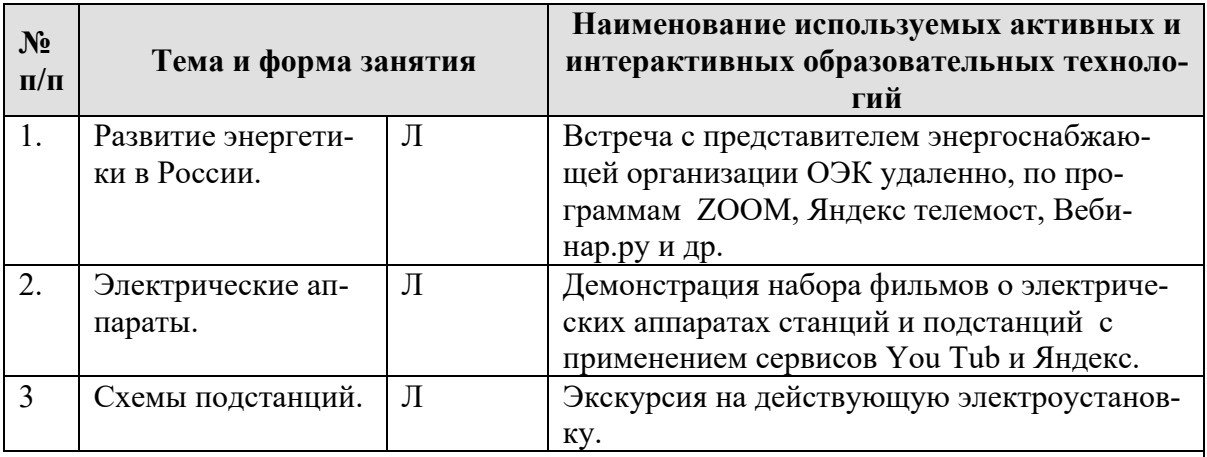

Занятия целесообразно проводить в интерактивной форме - решение типовых задач с помощью программ (Matlab, MathCad), совместная работа студентов в группе при проведении практических занятий и выполнения лабораторных работ, междисциплинарное обучение подготовка студенческих докладов, разбор конкретных ситуаций.

Например, первый час каждого занятия - в форме объяснения преподавателем решения типовых задач. После этого следует выдавать индивидуальные задания. Второй час каждого занятия проводится в интерактивной форме. Для этого предложить студентам выполнить решение типовых задач или ответить на вопросы дискуссии. Преподаватель оценивает выполнение и проводит анализ результатов.

## 6. Текущий контроль успеваемости и промежуточная аттестация по итогам освоения лиспиплины

При изучении разделов дисциплины «Электрические станции и подстанции» в течение семестра используются следующие виды контроля:

- текущий,

- промежуточный.

Текущий контроль знаний предполагает посещение лекций, устные ответы студентов на вопросы на практических занятиях, защита лабораторных работ.

Промежуточный контроль знаний: 6- семестр, защита курсового проекта, экзамен.

## 6.1. Типовые контрольные задания или иные материалы, необходимые для оценки знаний, умений и навыков и (или) опыта деятельности

1). Курсовой проект выполняется в Microsoft Word с расчетами в программах (Matlab, MathCad, Microsoft Excel)

Составление эскизного проекта электрической части подстанций или станций при заданных: числе и мощности трансформаторов (генераторов), максимальной мощности на шинах подстанции (станции), числе отходящих линий, их длине и сечении проводов, характеристик внешних источников питания и параметрах линий связи.

Выбор принципиальной схемы электрических соединений подстанции (станции). Расчет токов к.з. Выбор высоковольтной аппаратуры и проверка ее по режиму к.з. Выбор и расчет релейной защиты.

Автоматизация подстанции (станции). Выбор защиты от перенапряжений и прямых

ударов молнии. Расчет заземляющих устройств и основных технико-экономических показателей.

Контролем самостоятельной работы является защита курсового проекта.

В процессе его выполнения студент самостоятельно изучает литературу, методы оптимизации параметров систем электроснабжения 0,38-110 кВ, методы расчета электрических нагрузок сельскохозяйственных предприятий и населенных пунктов, простейшие вероятностно-статистические модели расчета нагрузок, прогнозирование электропотребления на перспективу, источники схем электроснабжения, сельские электрические станции (ДЭЗ, ГЭС) выбор мощности ГЭС при работе ее в энергетической системе, дисконтированные затраты и их применение для оценки технических решений, определение экономического радиуса распределительной сети, определение числа и мощности потребительских подстанций крупных сельских населенных пунктов, качество электрической энергии и надежность электроснабжения в сельских сетях, потери электроэнергии и выбор мероприятий по их снижению.

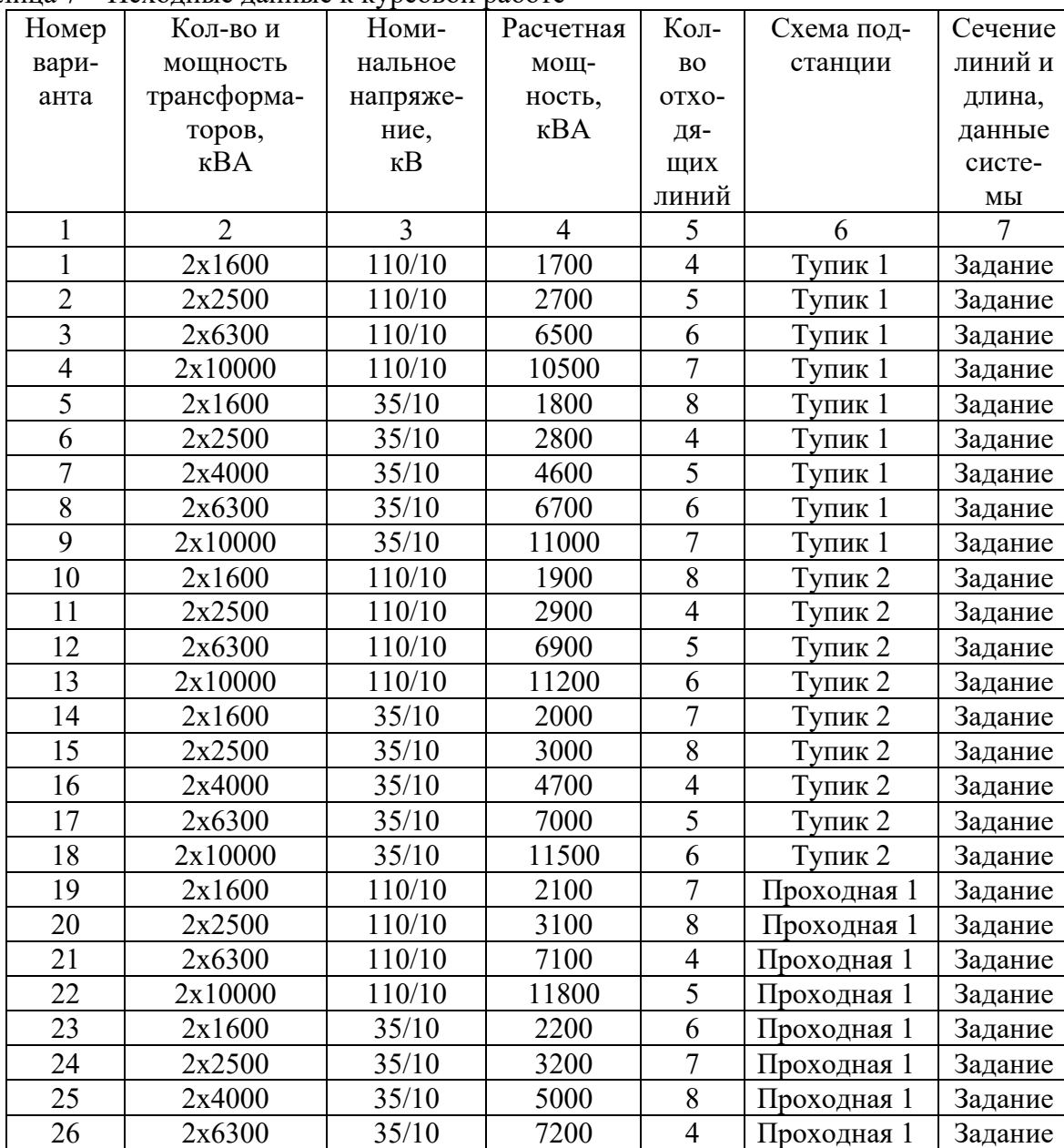

Таблица 7 – Исходные данные к курсовой работе

Темы проектов:

Примерный перечень вопросов при защите курсовой работы:

1). Как производится выбор главной схемы соединений РТП?

- 2). Как производится расчет токов короткого замыкания?
- 3). Как осуществляется выбор и проверка электрических аппаратов?
- 4). Выбор и расчет защиты от коротких замыканий и ненормальных режимов работы?
- 5). Выбор и расчет защиты от перенапряжений и прямых ударов молнии?
- 6). Расчет заземляющих устройств?
- 7). Расчет устройств автоматизации на подстанции?
- 8). Основные элементы трехлинейной схемы РТП и их назначение?
- 9). Расположение основного оборудования на плане РТП?

**2).** Пример типовых задач для текущего контроля знаний обучающихся: Расчеты типовых задач рекомендуется проводить в программах(Matlab, MathCad, Microsoft Excel)

# **Типовые задачи по разделу 6. Коммутационные аппараты. Высоковольтные предохранители.**

 1.Выбор высоковольтных предохранителей по предложенным параметрам. Выбрать предохранитель марки ПК -10, если известны следующие параметры сети:

 $U_{\text{ceru}}= 10 \text{ kB}$ ; I<sub>раб.макс</sub>= 15А; Iк.з=2 кА.

**3).** Пример заданий и вопросов при защите лабораторной работы для текущего контроля знаний обучающихся:

 Лабораторные работы по разделу 6. Коммутационные аппараты. Высоковольтные предохранители. Лабораторные работы выполняются в программном комплексе Multisim 14.0.1 Rus. Отчет о выполнении лабораторной работы выполняется в Microsoft Word.

## **1. Лабораторная работа № 1.**

## **«Предохранители».**

На защите лабораторной работы студент должен предъявить преподавателю отчет по лабораторной работе, содержащий:

- 1. Фамилию, имя, отчество студента и номер его группы.
- 2. Название лабораторной работы, краткое описание установки, используемой в работе, эскиз ее конструкции, электрическую схему.
- 3. Результаты исследования в виде таблиц и графиков.

Выводы по полученным результатам

Задания и контрольные вопросы при защите лабораторной работы.

- 1). Каково назначение плавких вставок?
- 2). Какими параметрами характеризуются предохранители?
- 3). Объясните конструкцию предохранителей типа ПК и гашение дуги в них?
- 4). Для какой цели на медных вставках предохранителей ПК напаивают оловянные шарики?
- 5). Как устроен указатель срабатывания предохранителя ПК?

**4).** Примерный перечень вопросов, выносимых на промежуточную аттестацию (экзамен) в 6 семестре:

- 1.Развитие энергетики в России
- 2.Схемы электроснабжения с/х
- 3.Графики электрических нагрузок
- 4.Высоковольтные изоляторы

5.Тепловые процессы в токопроводах с использованием программного комплекса Simulink для моделирования.

6.Конструкция шин

7.Контакты

8.Горение и гашение дуги постоянного тока

- 9.Способы организации гашения дуги
- 10.Горение и гашение дуги переменного тока
- 11.Коммутационные аппараты выбор с помощью программы RastrWin3
- 12.Высоковольтные предохранители
- 13.Выключатели масляные и многообъемные с приводами
- 14.Выключатели масляные малообъемные с приводами
- 15.Разъединители
- 16.Отделители и короткозамыкатели
- 17.Выключатели нагрузки
- 18.Воздушные выключатели
- 19.Безмасляные выключатели (кроме воздушных)
- 20.Трансформатора тока и схемы их включения
- 21.Трансформаторы напряжения
- 22.Собственные нужды электростанций и подстанций
- 23.Силовые конденсаторы и аппаратура ВЧ связи
- 24.Реакторы
- 25.Силовые трансформаторы
- 26.Схемы подстанций

## **Пример экзаменационного билета для промежуточного контроля знаний обучающихся (экзамена):**

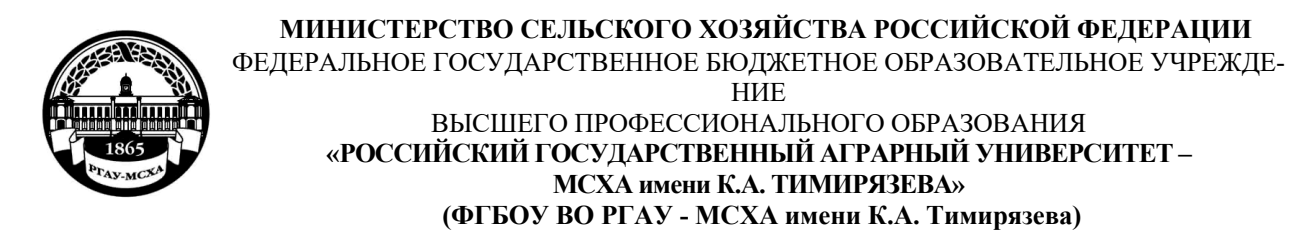

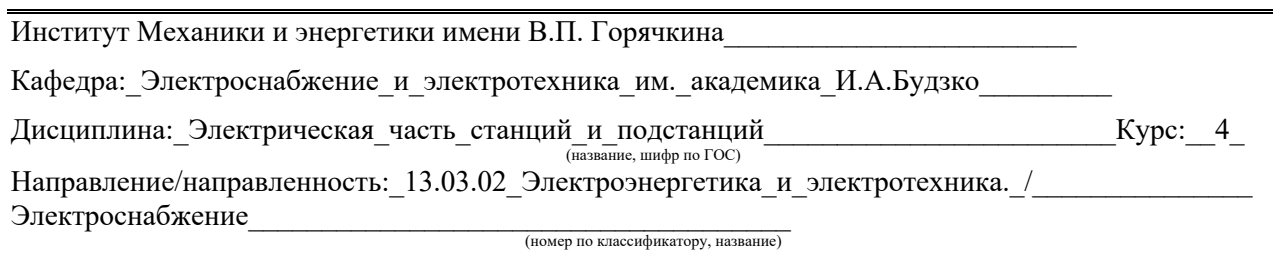

**БИЛЕТ №\_1** 

1.Введение. Развитие энергетики в России. 2.Схемы подстанций.

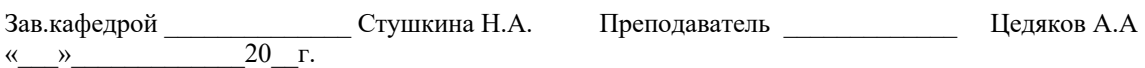

#### **6.2. Описание показателей и критериев контроля успеваемости, описание шкал оценивания**

Для допуска к экзамену по дисциплине «Электрические станции и подстанции» необходимо выполнить учебный план по дисциплине, включающий в себя посещение лекций, практических занятий, лабораторных работ, выполнение и защиту КП.

Таблица 8

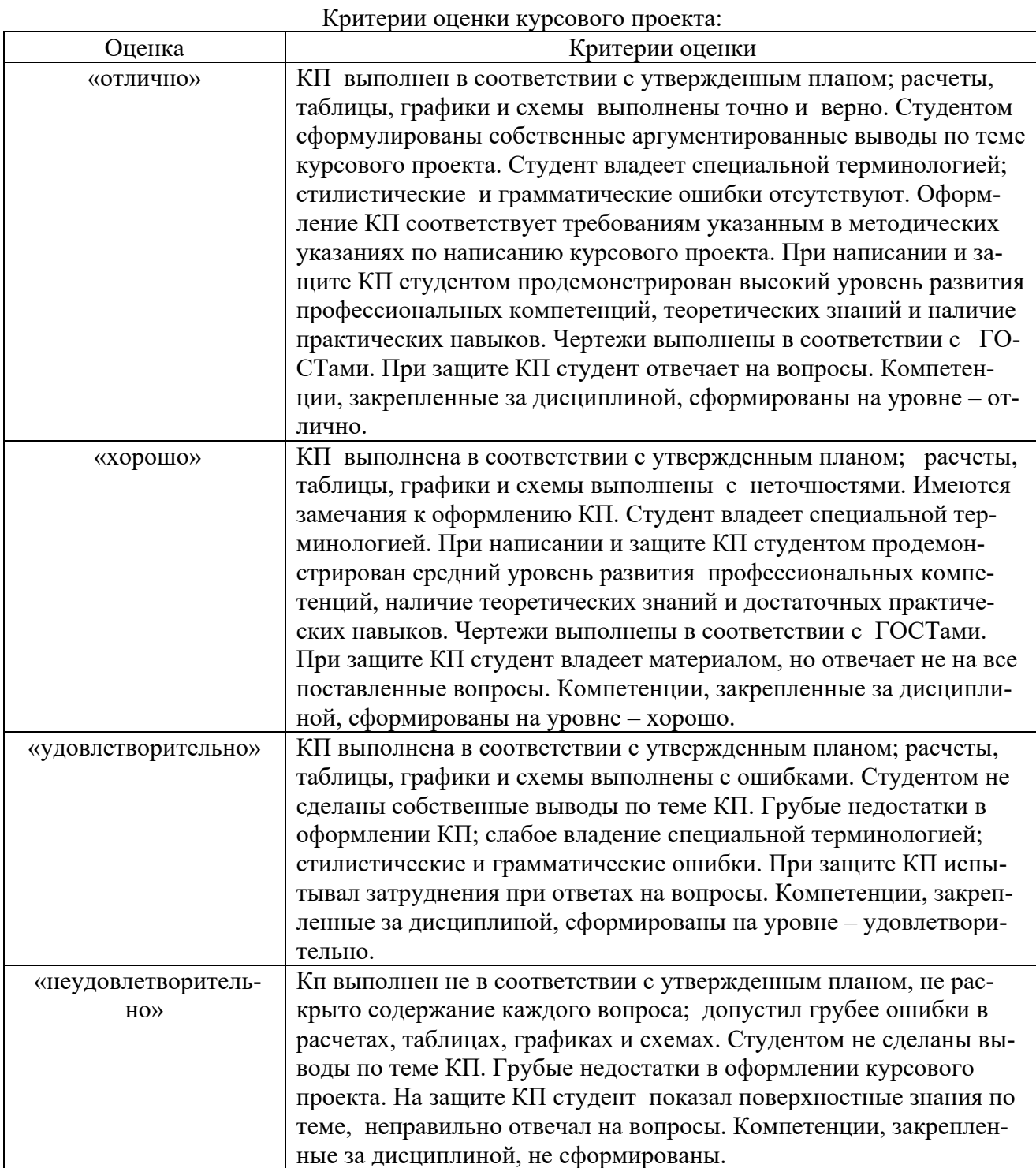

Для оценки знаний, умений, навыков и формирования компетенции по дисциплине «Электрические станции и подстанции» применяется традиционная система контроля и оценки успеваемости студентов.

 Критерии оценки знаний устанавливаются в соответствии с требованиями к профессиональной подготовке, исходя из действующих учебных планов и программ с учетом характера

конкретной дисциплины, а также будущей практической деятельности выпускника. Знания оцениваются по четырех балльной шкале: «отлично», «хорошо», «удовлетворительно», «неудовлетворительно».

Таблица 7

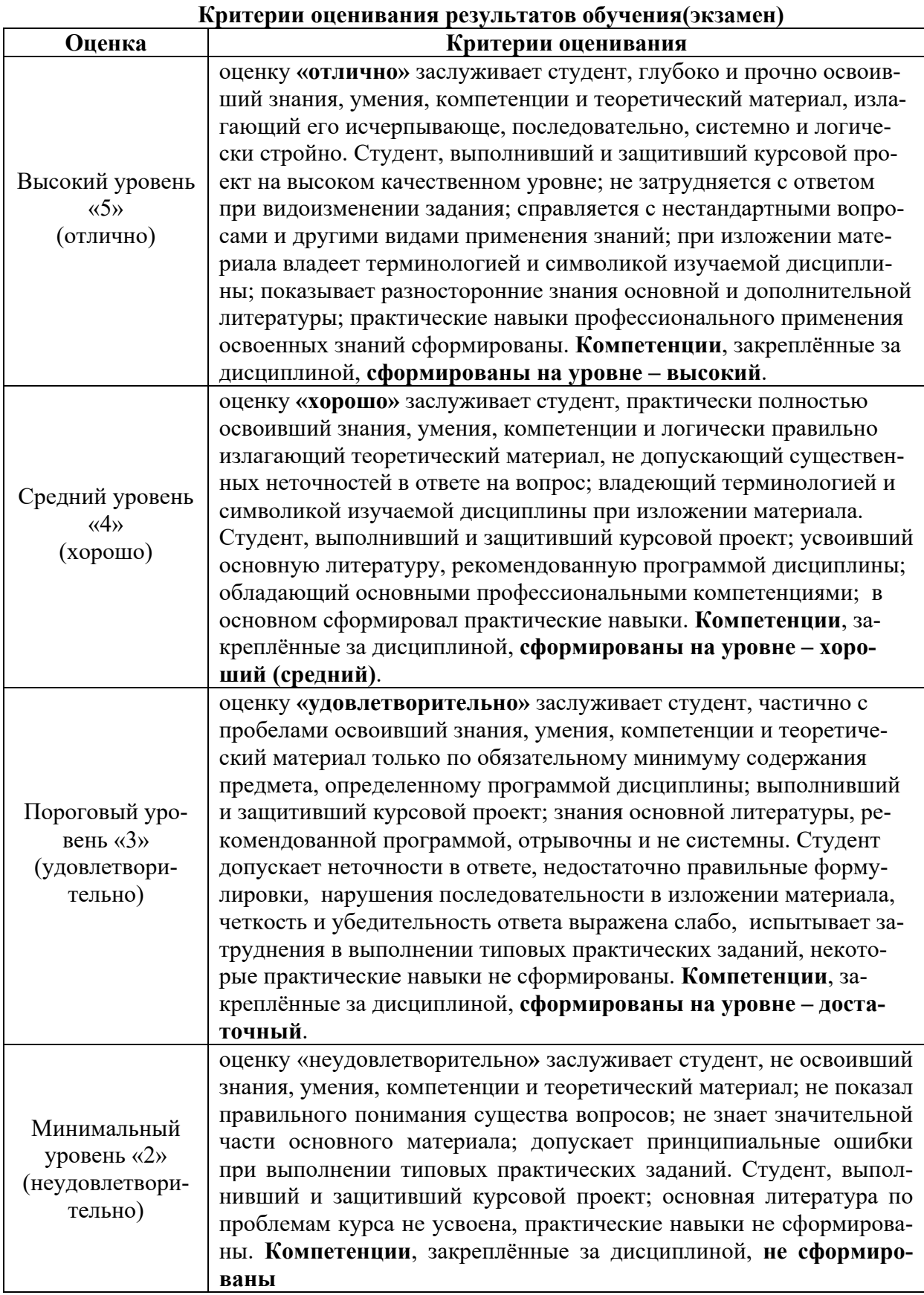

 Для допуска к экзамену по курсу необходимо выполнить учебный план по дисциплине, включающий в себя посещение лекций, практических занятий, выполнить и защитить лабораторные работы, выполнить и защитить курсовой проект.

7. Учебно-методическое и информационное обеспечение дисциплины

### 7.1 Основная литература

1. Рожкова Л. Д. Электрооборудование электрических станций и подстанций [Текст] / Л. Д. Рожкова ; соавт.: Карнеева Людмила Константиновна Карнеева Л.К., Чиркова Таисия Васильевна Чиркова Т.В. - 11-е изд., стер. - М. : Академия, 2014. - 448 с. - **ISBN** 978-5-4468-13 08- 7

2.Б.Н. Неклепаев Электрическая часть электростанций и подстанций. М., Энергоатомиздат., 1986

3. Капитанов, Д. В. Введение в MatLab : учебное пособие / Д. В. Капитанов, О. В. Капитанова. — Нижний Новгород : ННГУ им. Н. И. Лобачевского, 2016. — 65 с. — Текст : электронный // Лань : электронно-библиотечная система. — URL: https://e.lanbook.com/book/153039 (дата обращения: 26.01.2022). — Режим доступа: для авториз. пользователей.

## 7.2 Дополнительная литература

1. Основы теории электрических аппаратов : учебник / Е.Г. Акимов, Г.С. Белкин, А.Г. Годжелло, В.Г. Дегтярь. — 5-е изд., перераб. и доп. — Санкт-Петербург : Лань, 2015. — 592 с. — ISBN 978-5-8114-1800-8. — Текст : электронный // Лань : электронно-библиотечная система. — URL: https://e.lanbook.com/book/61364

2. Юндин, М.А. Курсовое и дипломное проектирование по электроснабжению сельского хозяйства : учебное пособие / М.А. Юндин, А.М. Королев. — 2-е изд., испр. и доп. — Санкт-Петербург : Лань, 2011. — 320 с. — ISBN 978-5-8114-1160-3. — Текст : электронный // Лань : электронно-библиотечная система. — URL: https://e.lanbook.com/book/1803

3.Абраменко И.Г., Компьютерные технологии в автоматизированных системах управления электроснабжения: уч. Пособие/ И.Г. Абраменко, А.И. Кузнацов. – Харьков:ХНАГХ, 2008.  $-143$  c.

7.3 Нормативные правовые акты

Правила устройства электроустановок. 7-е изд. (ПУЭ-7).

#### 7.4 Методические указания, рекомендации и другие материалы к занятиям

 Формами организации учебного процесса по дисциплине «Электрические станции и подстанции» являются лекции, лабораторные и практические занятия, консультации, самостоятельная работа студентов. Лекции проводятся на потоке, практические занятия в группах, лабораторные занятия в подгруппах. По курсу предусмотрено выполнение курсового проекта. На лекциях излагается теоретический материал, лабораторные и практические занятия проводятся для закрепления теоретических знаний.

# **8. Перечень ресурсов информационно-телекоммуникационной сети «Интернет», необходимых для освоения дисциплины (модуля)**

Программы: Maicrosoft Office (Word, Excel, Power Point), AutoCAD. Интернет, электронные ресурсы технических библиотек.

а) Каталоги электрооборудования и трансформаторов, изготавливаемых заводами России,etc. (интернет-ресурс) (открытый доступ).

b) Информационные центры России

c) Всероссийский институт научной и технической информации РАН (ВИНИТИ РАН) (интернет-ресурс) (открытый доступ).

d) Всероссийский научно-технический информационный центр (ВНТИ-Центр) (интернетресурс) (открытый доступ).

e) Защита интеллектуальной собственности (РОСПАТЕНТ) (интернет-ресурс) (открытый доступ).

f) Российский научно-технический центр по стандартизации (СТАНДАРТИНФОРМ) (интернет-ресурс) (открытый доступ).

g) Научная электронная библиотека «КиберЛенинка» (интернет-ресурс) (открытый доступ).

# **9. Перечень программного обеспечения и информационных справочных систем**

Таблица 8

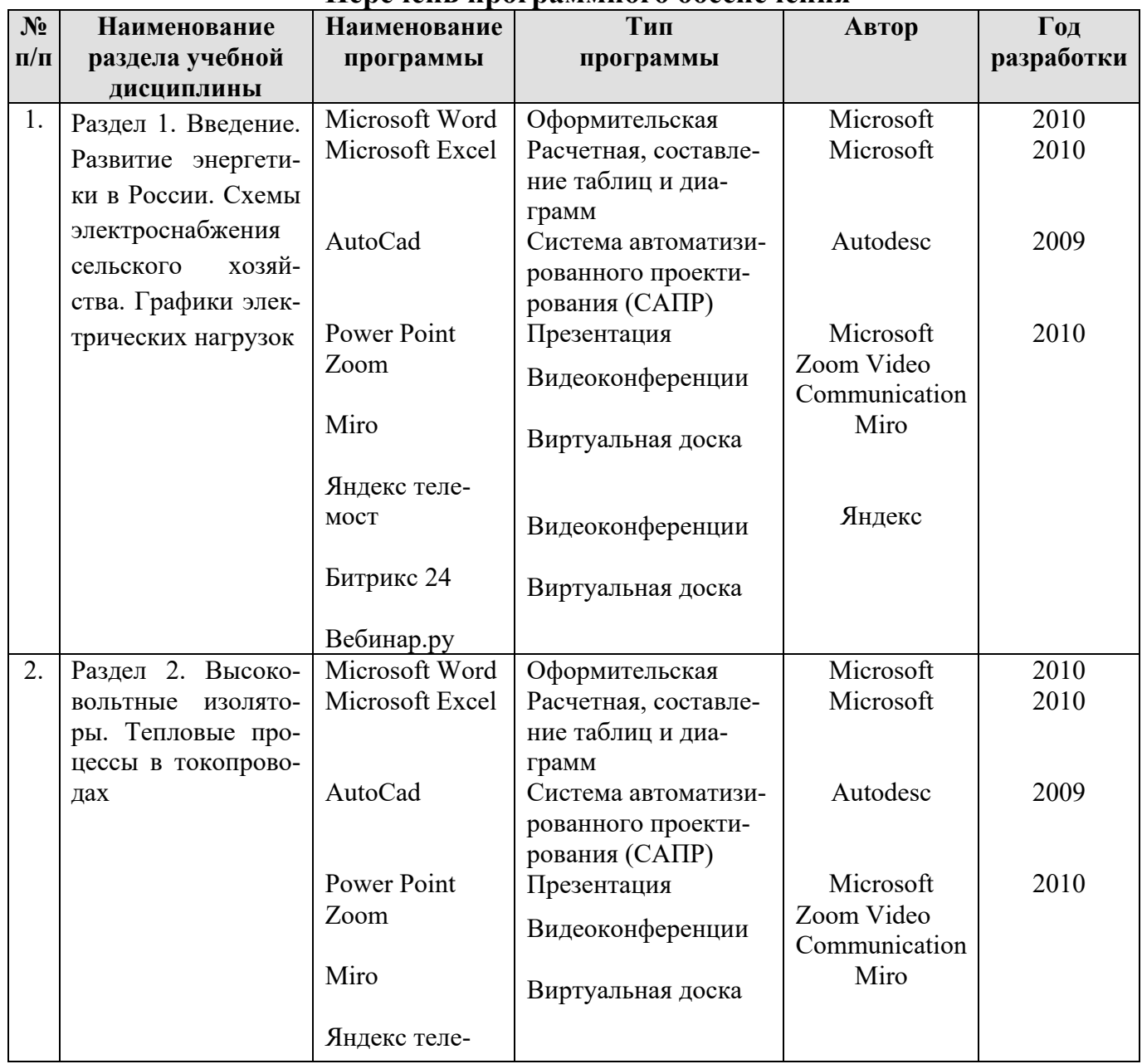

# **Перечень программного обеспечения**

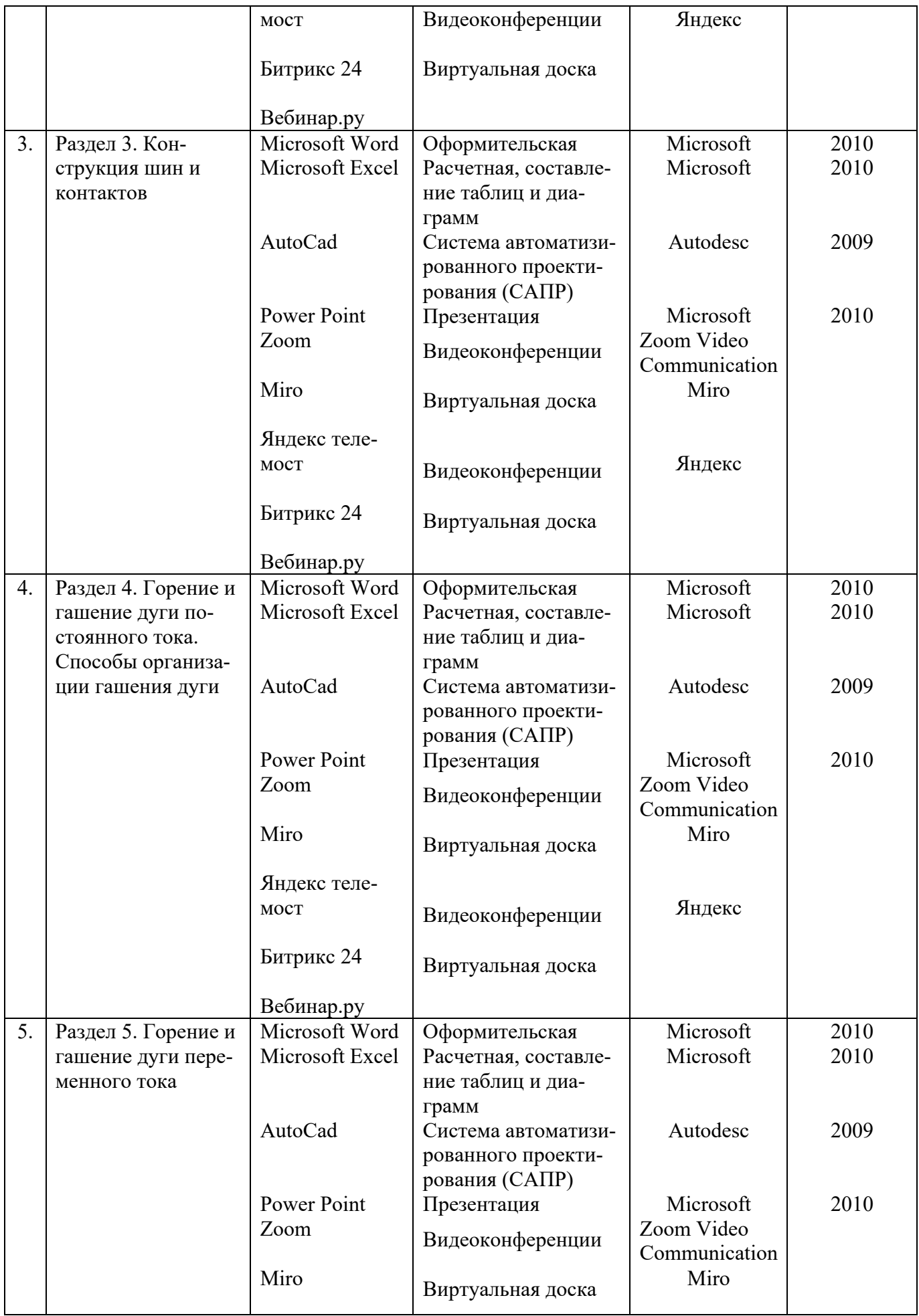

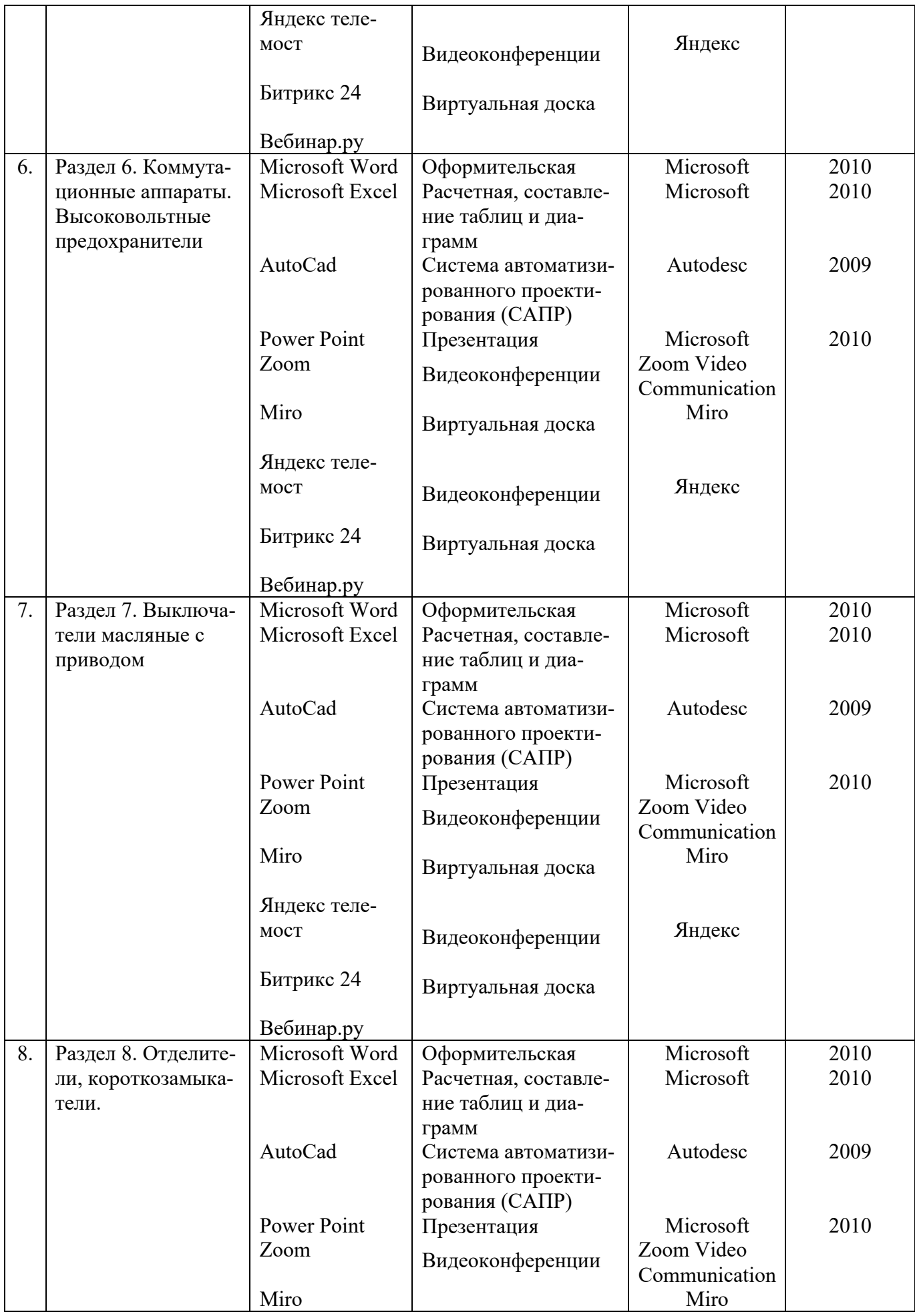

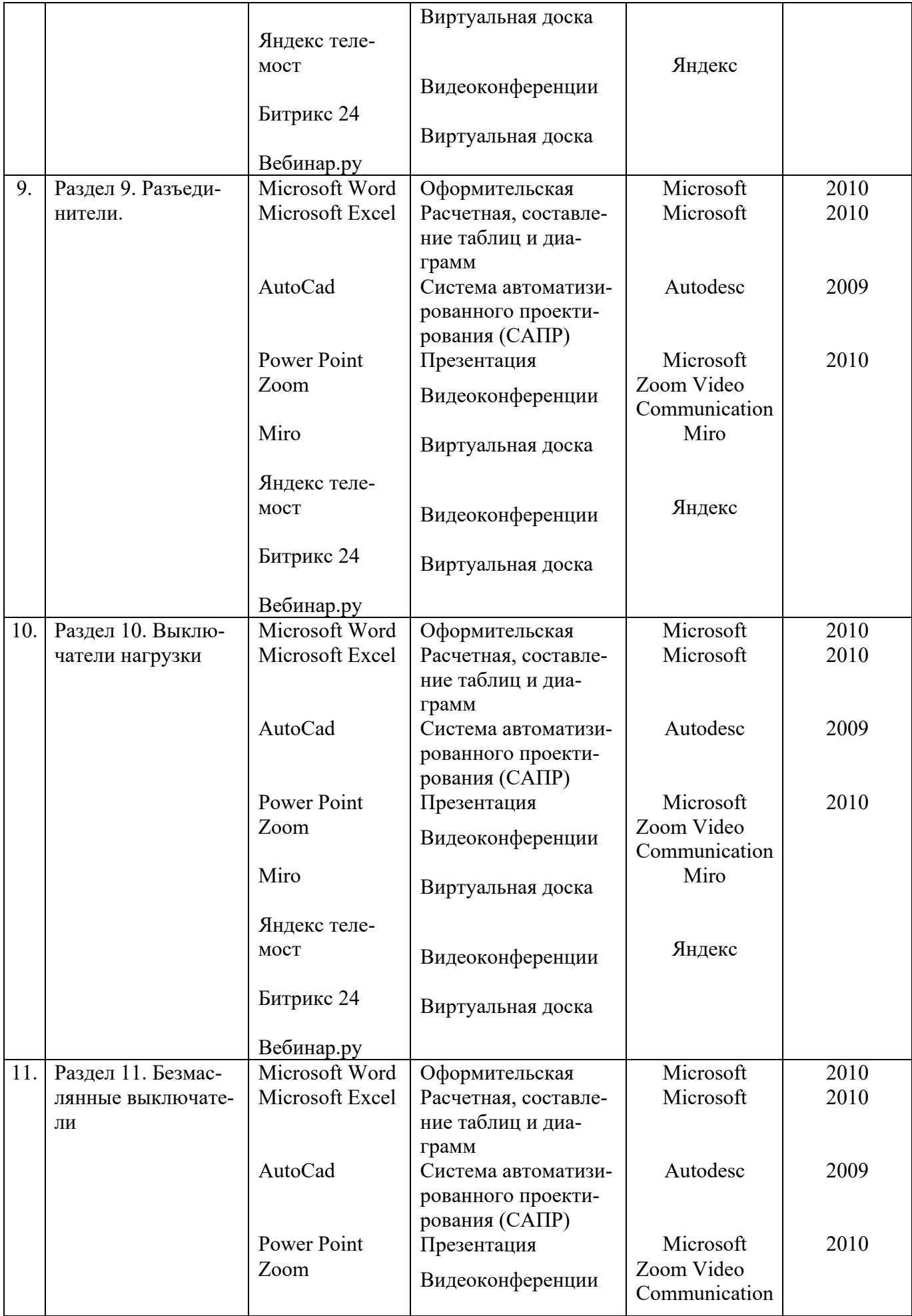

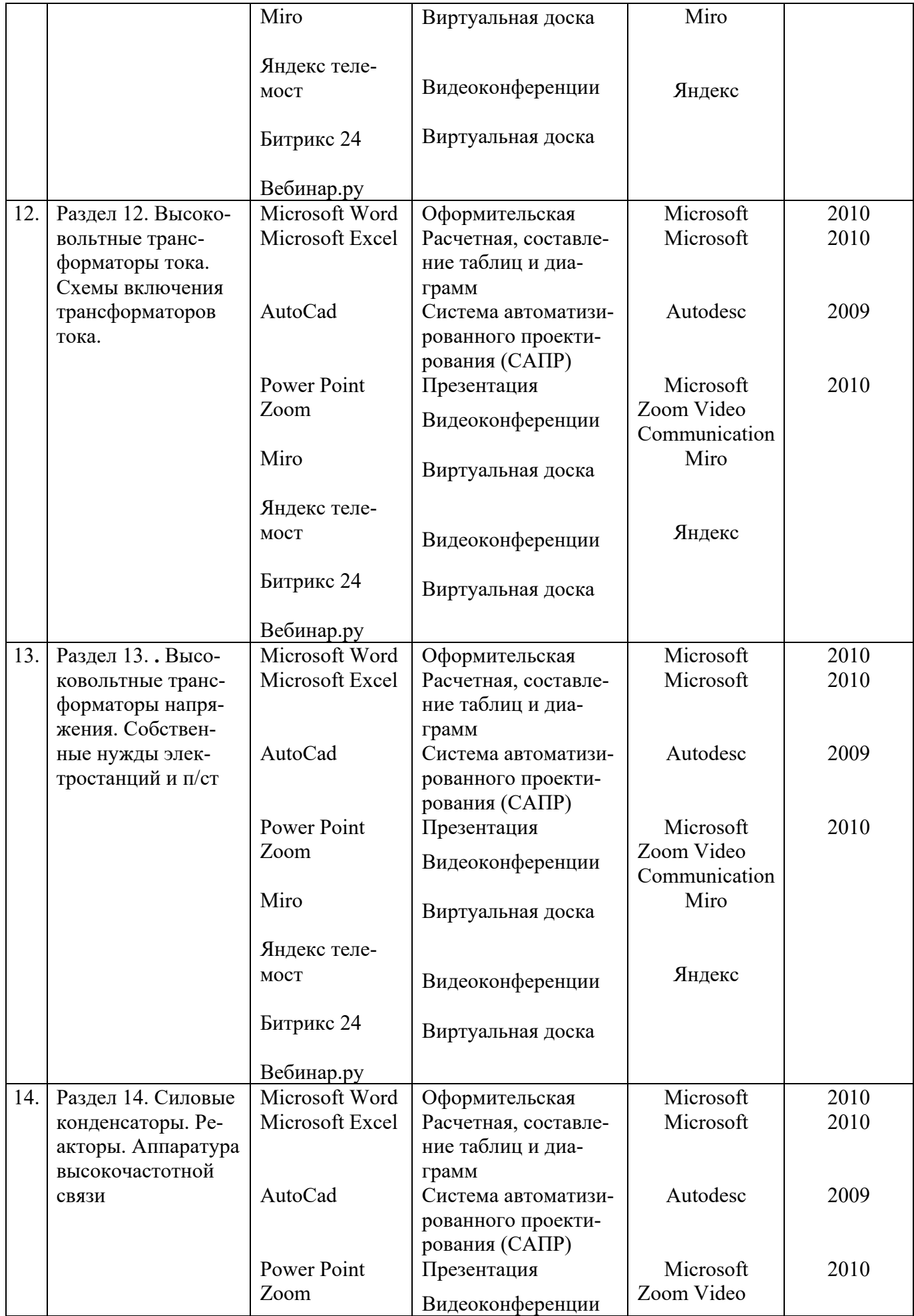

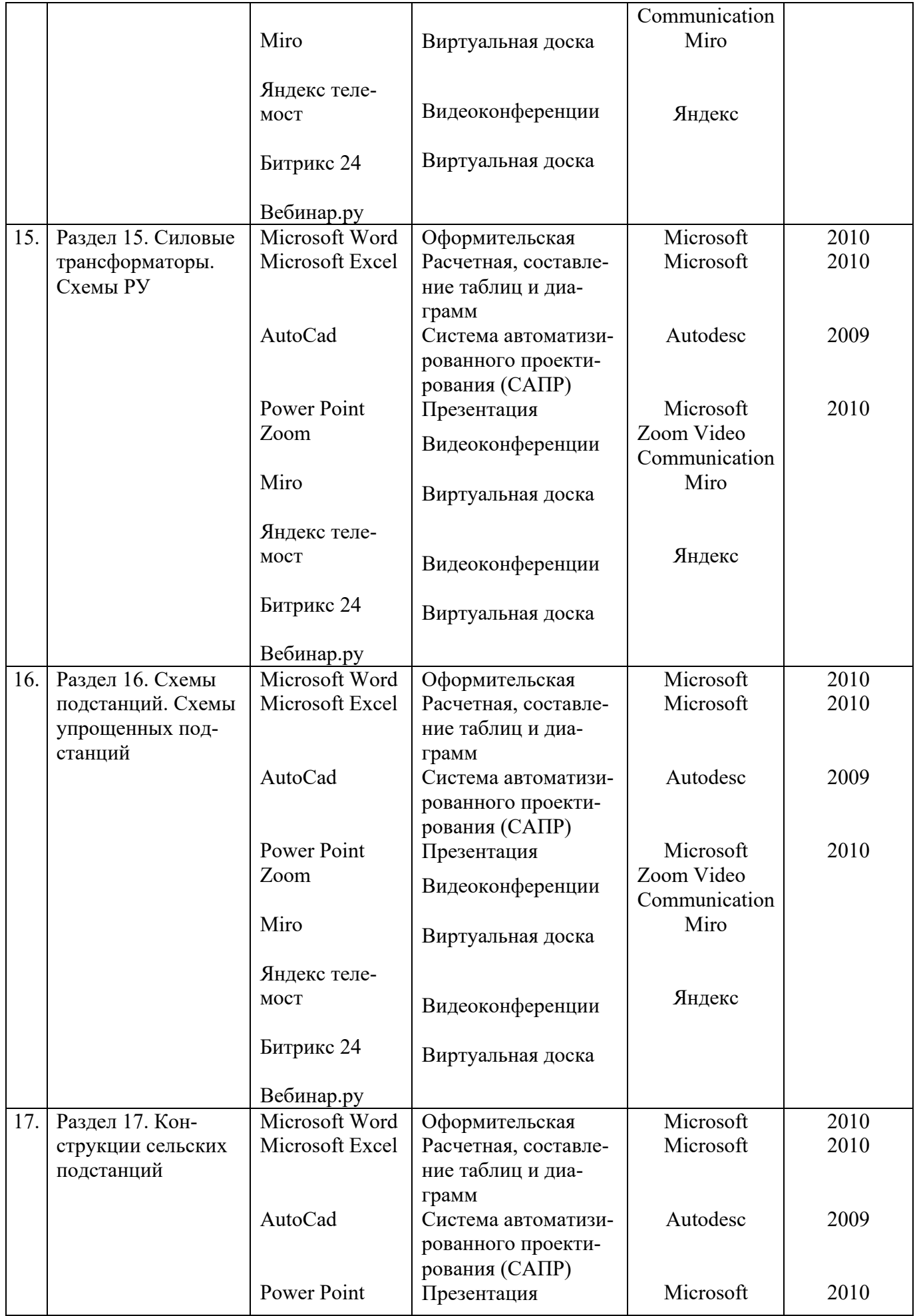

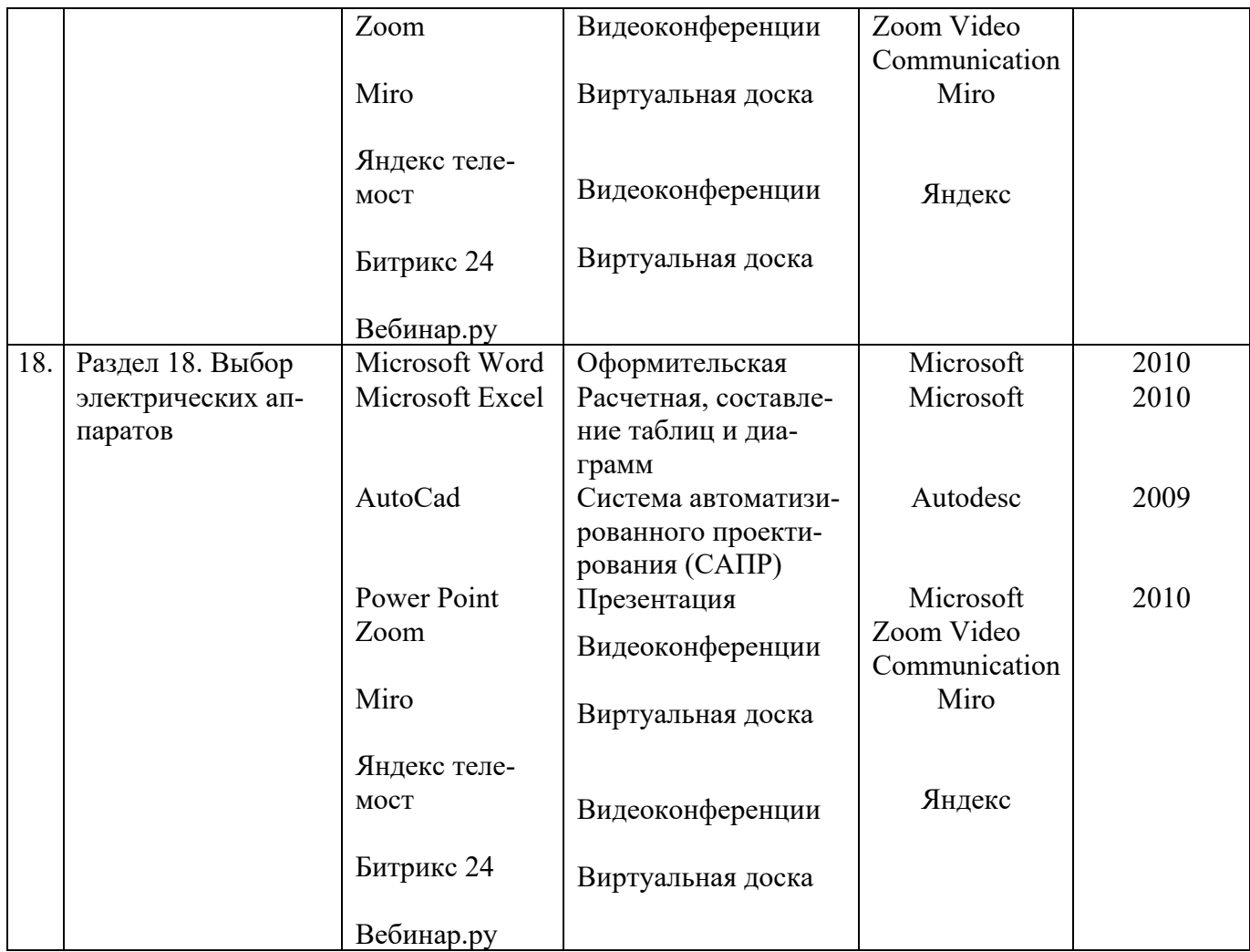

# **10. Описание материально-технической базы, необходимой для осуществления образовательного процесса по дисциплине**

Таблица 9

**Сведения об обеспеченности специализированными аудиториями, кабинетами, лабораториями**

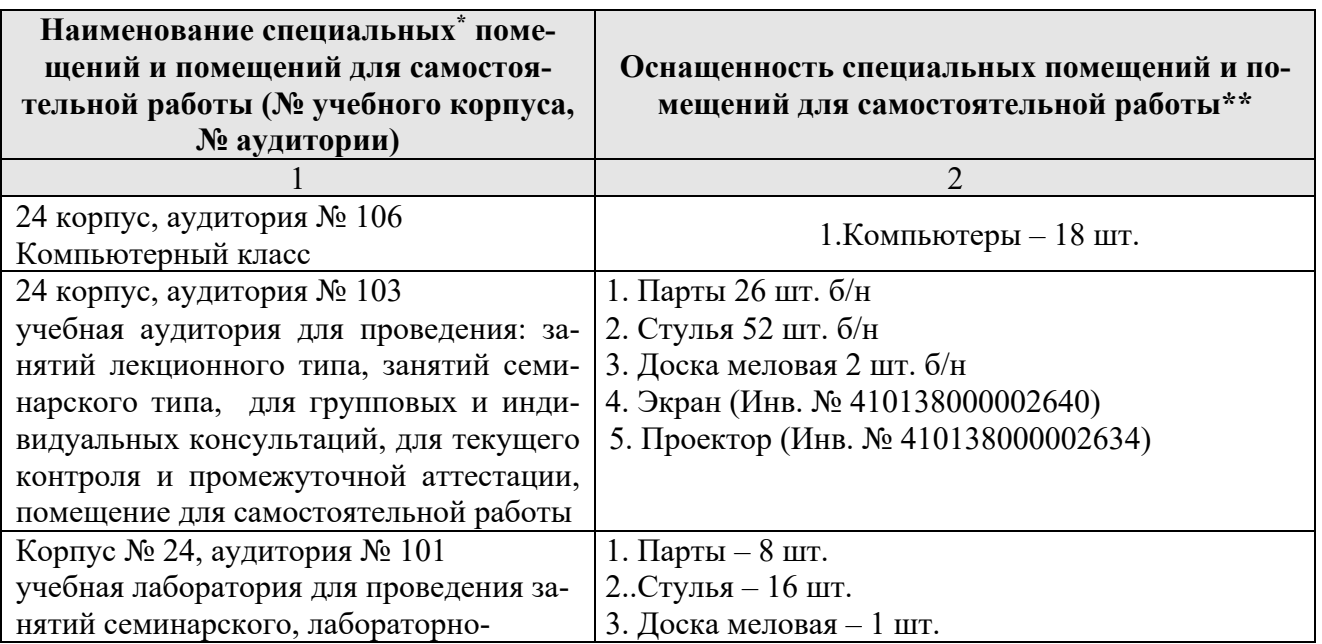

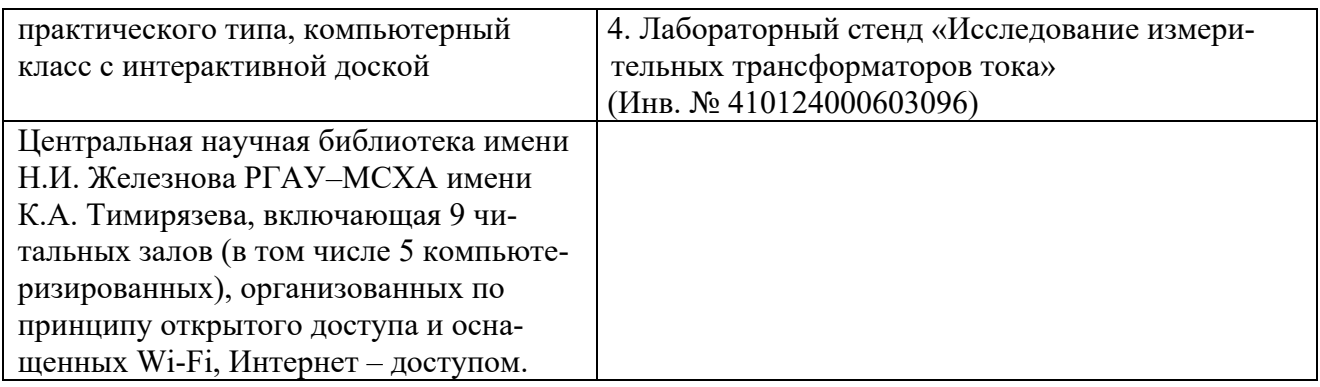

\* оборудование , используемое для практической подготовки

## **11. Методические рекомендации студентам по освоению дисциплины**

Учебный курс «Электрические станции и подстанции» является основополагающим для студентов, обучающихся по направлению 13.03.02 «Электроэнергетика и электротехника», направленность «Электроснабжение». В этом курсе студент получает знания о современных научно-инженерных решениях, используемых при эксплуатации электрического оборудования станций и подстанций. Полученные знания необходимы студенту для успешной работы на производстве по выбранному направлению.

 Методические рекомендации для успешного освоения студентом дисциплины «Электрические станции и подстанции» сводятся к следующему:

- 1.Активно изучать теоретический материал, излагаемый на лекциях. Самостоятельно производить расчеты при обработке экспериментальных данных и осуществлять их графическую интерпретацию с использованием интерактивных программных сред.
- 2.На лабораторных и практических занятиях обдуманно выполнять задания, анализировать полученные результаты. Защищать лабораторную работу в день её выполнения или ближайшее время.
- 3.Максимально использовать возможности практик на предприятии для изучения всего электрооборудования, имеющегося на предприятии, стремиться принять участие в ремонте электрических машин и трансформаторов.
- 4.Регулярно посещать тематические выставки, например, международный форум «Электрические сети», «Золотая осень» и др.

Образовательный процесс по дисциплине организован в форме учебных занятий (контактная работа (аудиторной и внеаудиторной) обучающихся с преподавателем и самостоятельная работа обучающихся). Учебные занятия (в том числе по реализации практической подготовки) представлены следующими видами, включая учебные занятия, направленные на практическую подготовку обучающихся и проведение текущего контроля успеваемости:

- практические занятия проводятся на базе программных комплексов (Matlab, MathCad)
- лабораторные работы выполнялись с помощью моделирования в программе Simulink.
	- индивидуальные консультации и иные учебные занятия, предусматривающие индивидуальную работу преподавателя с обучающимся;
	- самостоятельная работа обучающихся;

На учебных занятиях обучающиеся выполняют запланированные настоящей программой отдельные виды учебных работ, в том числе отдельных элементов работ, связанных с будущей профессиональной деятельностью.

*Самостоятельная работа студентов* предполагает проработку лекционного материала, подготовку к самостоятельным работам по рекомендуемой литературе, изучение дополнительной литературы, дополнительное конспектирование некоторых разделов курса, подготовку докладов и сообщений на секции студенческой научной конференции, выполнение курсового проекта (КП).

При самостоятельной работе следует рекомендовать студентам использовать электронные учебные пособия.

 *КП* рекомендуется выполнять последовательно и систематически по мере изучения соответствующего раздела дисциплины. При возникновении трудностей следует обращаться к преподавателю.

### **Виды и формы отработки пропущенных занятий**

Студент, пропустивший лекцию, обязан самостоятельно проработать материал и отчитаться в устной форме, ответив на вопросы лектора по теме лекции.

Студент, пропустивший практическое занятие, обязан получить у преподавателя индивидуальное задание, выполнить его и сдать.

Студент, пропустивший лабораторную работу, обязан ее отработать.

12. Методические рекомендации преподавателям по организации обучения по дисциплине

Преподавание инженерной дисциплины «Электрические станции и подстанции» в вузе требует особых методических подходов вследствие специфики общей подготовки студентов.

Лекции являются одним из важнейших видов учебных занятий. Они должны дать систематизированные основы научных знаний по дисциплине, концентрировать внимание студентов на наиболее сложных и узловых вопросах.

Объем читаемых лекций определяется графиком изучения дисциплины. Каждая лекция должна делиться на три части: введение, основная часть (учебные вопросы) и заключение.

Лекции должны иметь логическую связь с ранее изученным материалом и быть ориентированы на последующее применение излагаемого материала.

Для этой цели во введении к лекции преподаватель формулирует тему, учебные вопросы, отражающие содержание лекции и четко определяет цель данной лекции. Начиная изложение рассматриваемого материала, преподаватель устанавливает логическую связь данной лекции с предыдущим материалом и изучаемыми ранее дисциплинами. Введение должно занимать не более 10 минут, но должно полностью подготовить студента к восприятию излагаемого далее основного содержания.

Поскольку объем лекций ограничен, то планируемый в лекциях материал должен отражать только основное содержание изучаемого вопроса, сочетаясь с примерами и, при необходимости, иллюстрируется плакатами и другими техническими средствами обучения. При этом не следует, по возможности, включать в лекцию громоздкие выводы, пояснения и тому подобный материал, однако в таких случаях необходимо обязательно указывать разделы рекомендуемой литературы, где можно получить убедительные ответы на возникшие вопросы. Кроме этого, в лекции обращается внимание студентов на те вопросы изучаемого материала, которые он должен изучить самостоятельно по указанной в методических указаниях по данной дисциплине литературе.

В заключительной части лекций преподаватель должен подвести итог и сформулировать общие выводы, вытекающие из содержания основной части лекции, и еще раз обратить внимание на тот объем материала, который подлежит самостоятельному изучению.

#### **Программу разработал:**

Цедяков А.А., ст. преподаватель\_\_\_\_\_\_\_\_\_\_\_\_\_\_\_\_\_\_\_\_\_ (подпись)